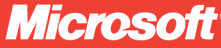

## Windows Communication Foundation 4

**John Sharp** content master

online book + practice files

# Step

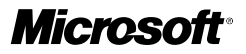

## Windows® Communication Foundation 4 Step by Step

John Sharp

Copyright © 2010 CM Group Ltd.

Complying with all applicable copyright laws is the responsibility of the user. All rights reserved. Without limiting the rights under copyright, no part of this document may be reproduced, stored in or introduced into a retrieval system, or transmitted in any form or by any means (electronic, mechanical, photocopying, recording, or otherwise), or for any purpose, without express written permission of the publisher.

Printed and bound in the United States of America.

ISBN: 978-0-735-64556-1

Third Printing: July 2014 with corrections November 2014

Microsoft, Microsoft Press,ActiveX, Excel, FrontPage, Internet Explorer, PowerPoint, SharePoint, Webdings, Windows, and Windows 7 are either registered trademarks or trademarks of Microsoft Corporation in the United States and/or other countries. Other product and company names mentioned herein may be the trademarks of their respective owners.

Unless otherwise noted, the example companies, organizations, products, domain names, e-mail addresses, logos, people, places, and events depicted herein are fictitious, and no association with any real company, organization, product, domain name, e-mail address, logo, person, place, or event is intended or should be inferred.

This book expresses the author's views and opinions. The information contained in this book is provided without any express, statutory, or implied warranties. Neither the author, Microsoft Corporation, nor their respective resellers or distributors, will be held liable for any damages caused or alleged to be caused either directly or indirectly by such information.

**Production Editor:** Kristen Borg **Production Services:** Octal Publishing, Inc. **Technical Reviewer:** Ashish Ghoda and Kenn Scribner **Indexing:** Potomac Indexing, LLC **Cover:** Karen Montgomery **Illustrator:** Robert Romano **Acquisitions and Development Editor:** Russell Jones

This product is printed digitally on demand.

## **Contents at a Glance**

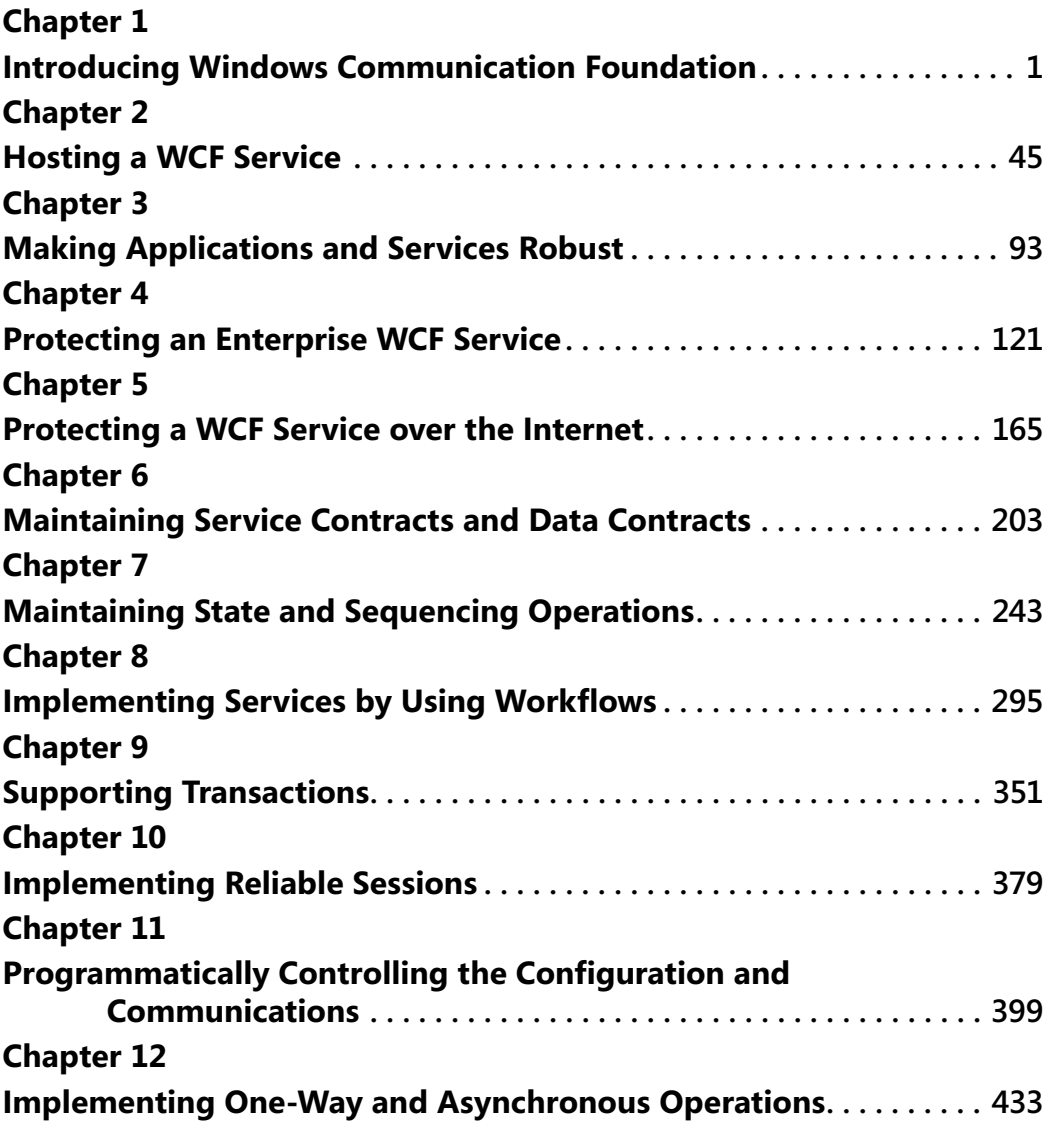

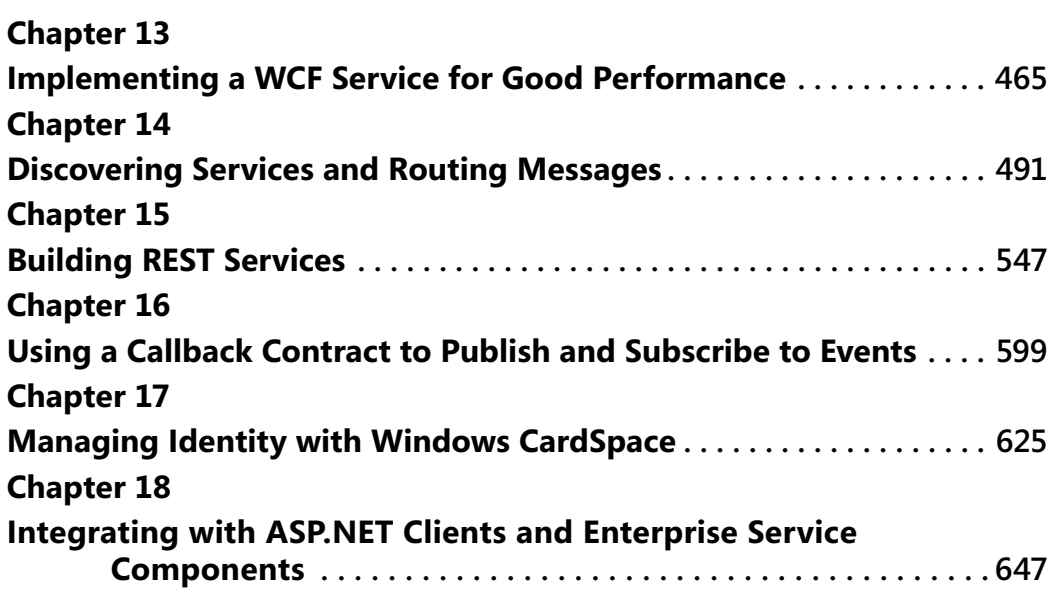

## **Table of Contents**

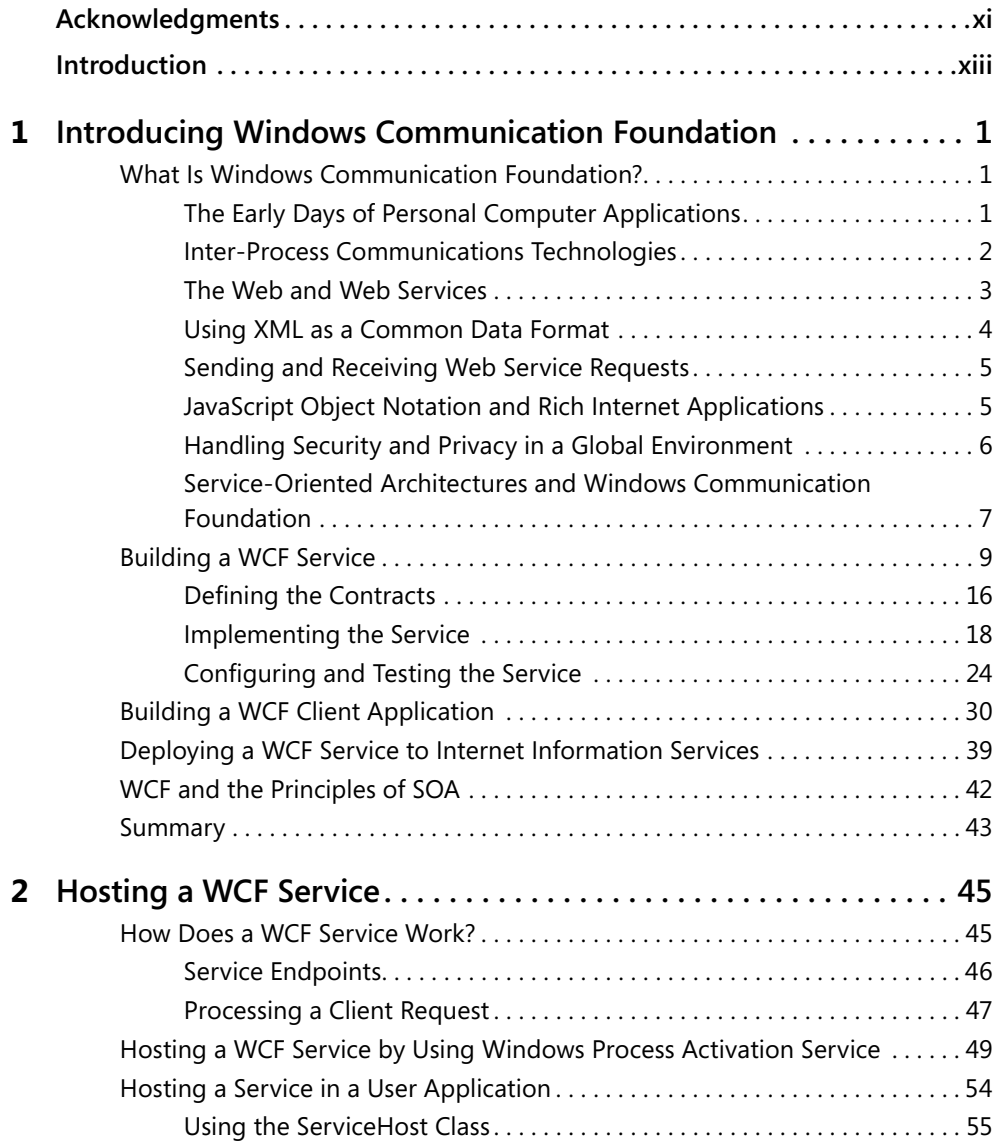

#### **What do you think of this book? We want to hear from you!**

**Microsoft is interested in hearing your feedback so we can continually improve our books and learning resources for you. To participate in a brief online survey, please visit:**

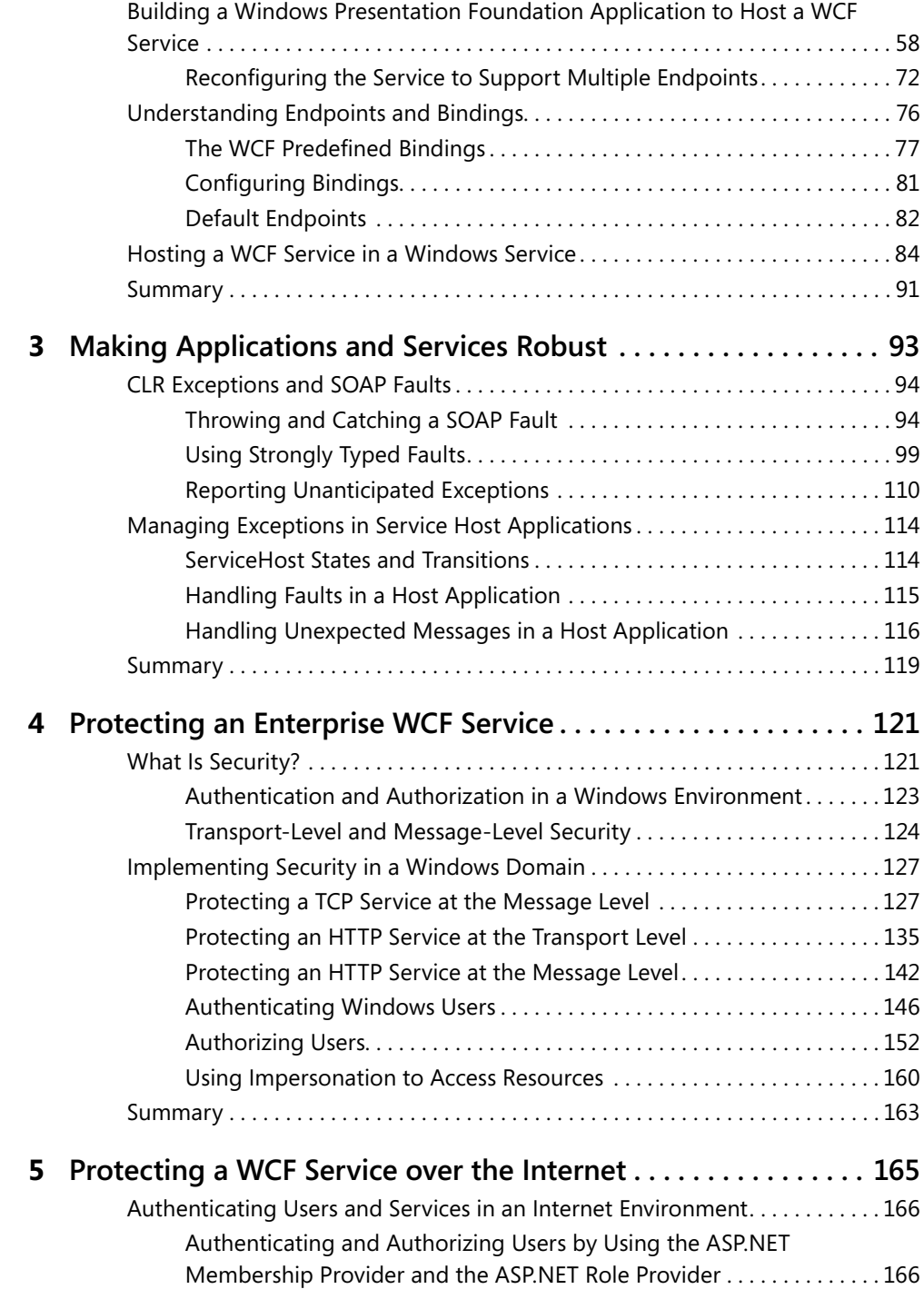

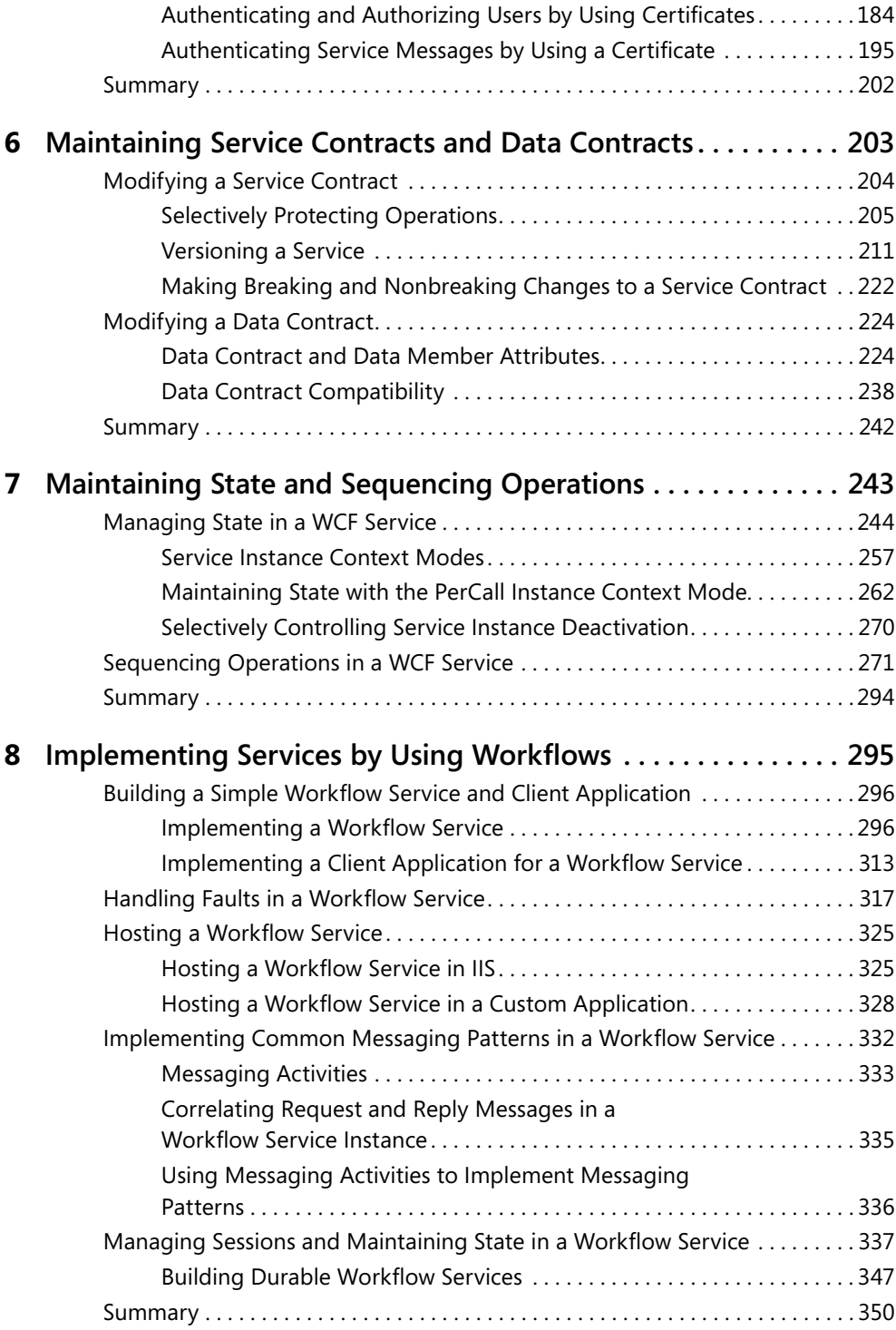

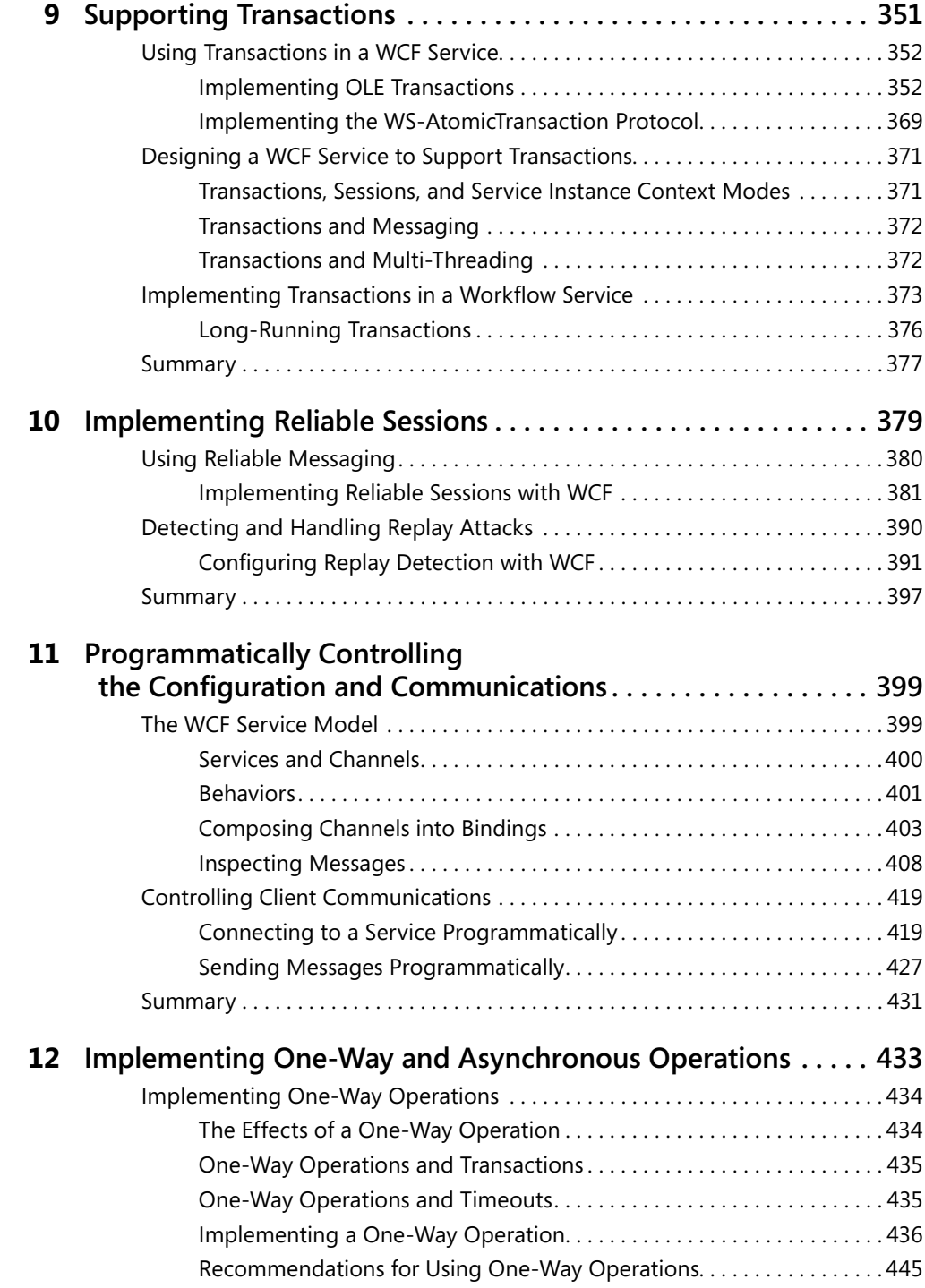

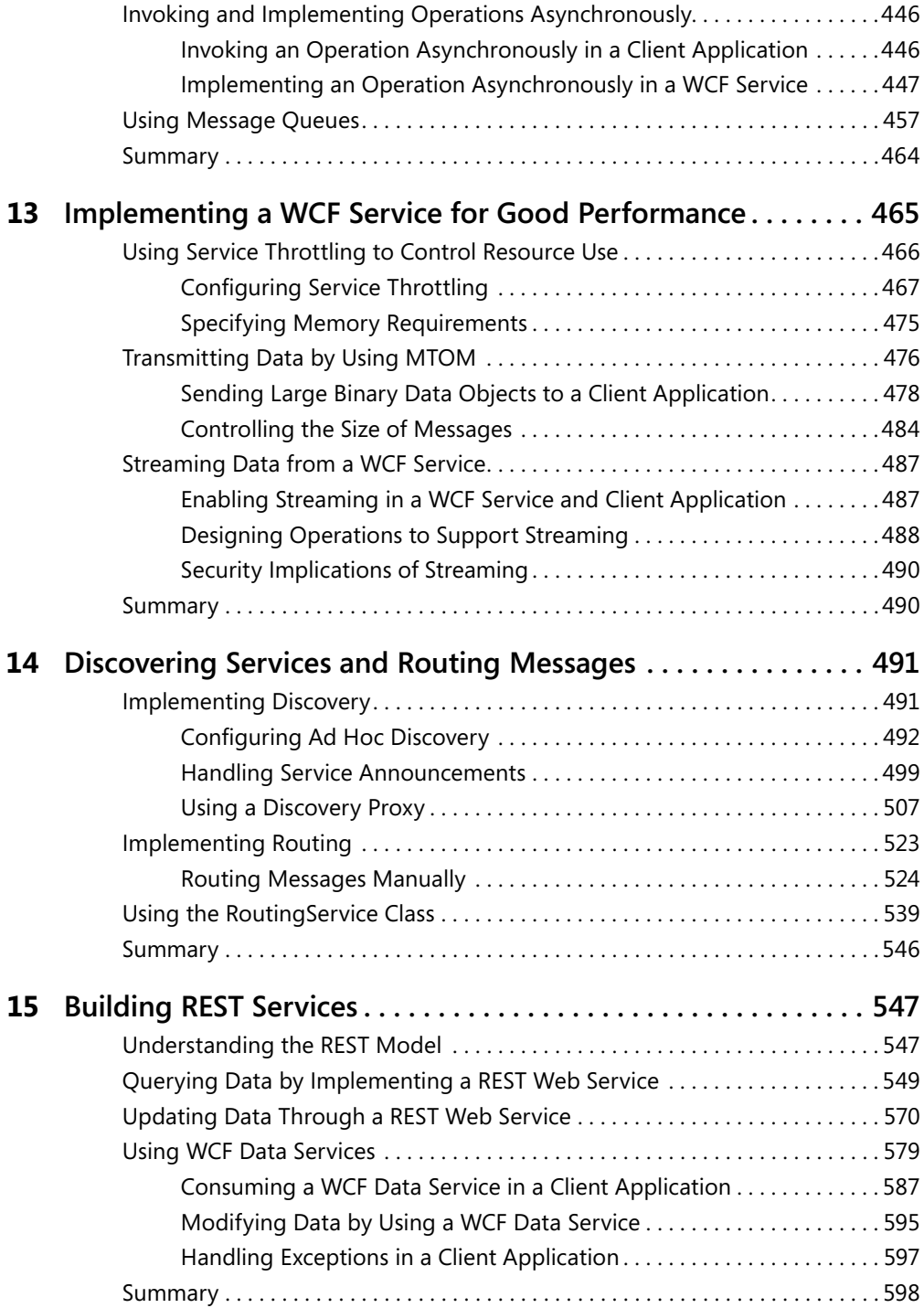

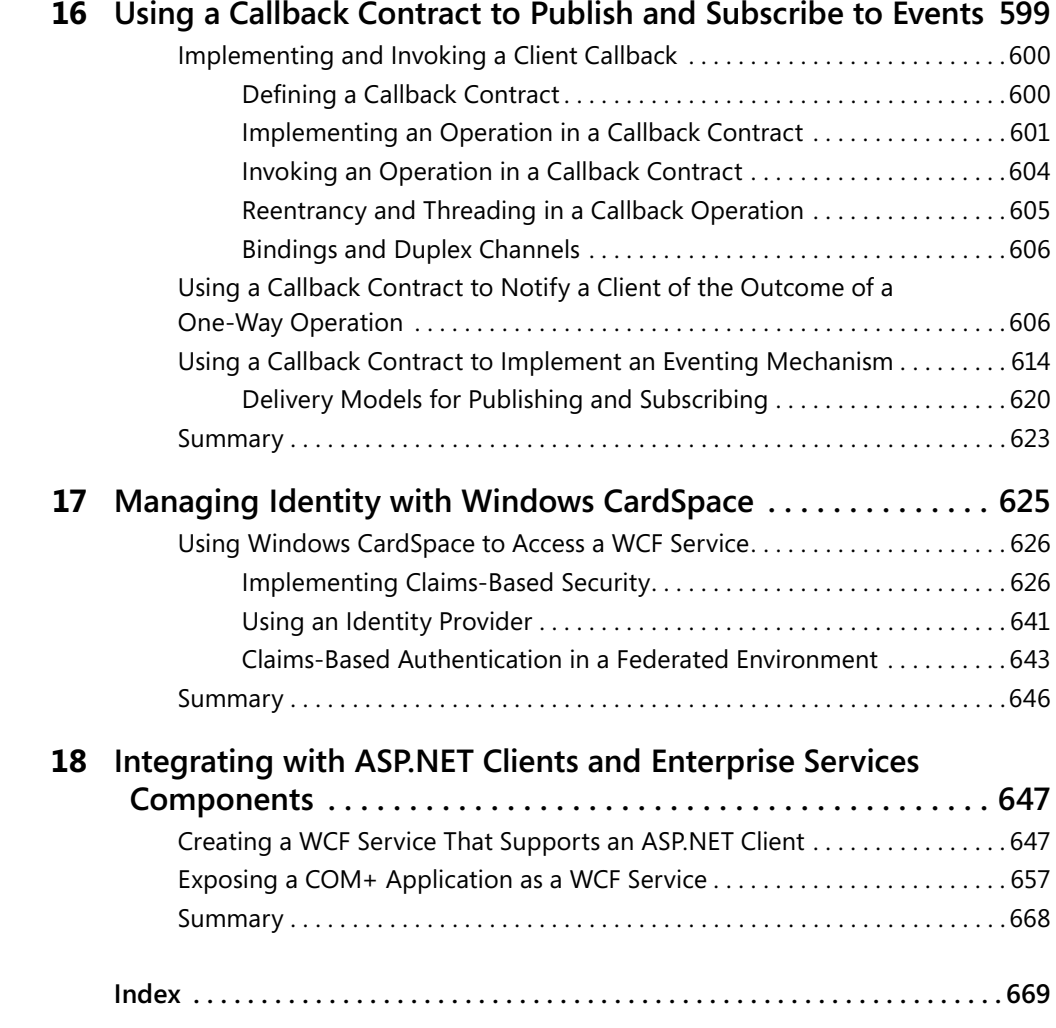

#### **What do you think of this book? We want to hear from you!**

 $\sqrt{2}$ 

**Microsoft is interested in hearing your feedback so we can continually improve our books and learning resources for you. To participate in a brief online survey, please visit:**

**www.microsoft.com/learning/booksurvey/**

## **Acknowledgments**

On the back cover of his book, "Dirk Gently's Holistic Detective Agency," Douglas Adams depicts an invoice presented by Mr. Gently to his client for attempting to find her missing cat. It contains the following items:

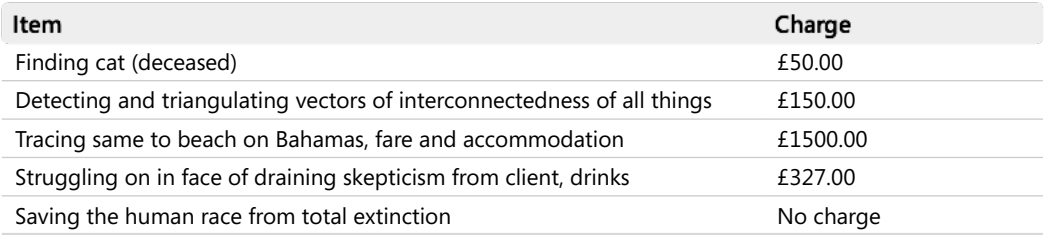

Douglas Adams's book was published in 1987, but 23 years later I find myself empathizing with Dirk Gently. Happily, my own beloved feline, Ginger, is still very much with us, but in common with many service-oriented developers these days, I spend more and more time searching for solutions that enable me to connect all things together. Clearly, my home office is not quite a beach on the Bahamas, but I do admit to enjoying a decent amount of time sunning myself in the stands at Edgbaston (the home of Warwickshire County Cricket Club) watching batsmen attempting to endanger workmen building the new pavilion with lofted drives over the boundary, while I contemplate how to configure pieces of software to get them to interoperate and communicate correctly My wife is always a little skeptical of how our jaunts to see how Warwickshire fares against other county cricket teams amounts to "work," but she enjoys the cricket as much as I do, so she does not complain.

In the world of connected solutions, Microsoft Windows Communication Foundation has proved an absolute boon, and although I am yet to be convinced that it has saved the human race from extinction, I have authored papers and even produced a video on how using WCF can help to save your organization (this may be hyperbole, but you know what we technophiles are like when we desperately want to convince management of the need to invest in new software and machinery!). To this end, I always count it an absolute privilege whenever I get the chance to write in depth about fun, new technology; as I mentioned in the previous edition of this book, I thank all at Content Master for allowing me to spend a significant amount of my time doing it

It would also be very remiss of me not to thank Russell Jones at O'Reilly Media, who badgered me and patiently waited while I found the time to get started on this project as well as for all his support and help in editing and correcting my grammar during the initial drafts of each chapter, and to Bob Russell at Octal Publishing, who had the unrewarding job of having to wade through every chapter seeking out any remaining "British-isms" Additionally,

#### **xii Acknowledgments**

sincere thanks are due to Ashish Ghoda and Kenn Scribner who took on the daunting task of checking the technical accuracy of my work and who provided valuable advice, guidance, and corrections whenever I was wrong (any remaining technical errors in the book are my own, of course). Also, thanks to Lin Joyner at Content Master, who expended a significant effort at great personal risk to her own sanity, for agreeing to test many of the exercises for me

Finally, I must pay the greatest tribute to my long-suffering family: to Diana, my wife and fellow cricket-watcher, who is never short of advice when seeing a batsman struggle against a short-pitched delivery ("Just hit the ball!"); to James who grew up and left home to go to university while I was writing Chapter 17; and to Francesca who has learned from my wife what it takes to make a truly excellent cup of tea.

And to Ginger—please stop trying to walk across my keyboard as I type

—John Sharp

## **Introduction**

Microsoft Windows Communication Foundation (WCF), alongside Windows Workflow Foundation (WF) and Windows Presentation Foundation (WPF), has become part of the primary framework for building the next wave of business applications for the Microsoft Windows operating system WCF provides the underpinning technology driving distributed solutions based on the Microsoft platform; with it, you can build powerful service-oriented systems designed to address connected services and applications WCF is also an integral technology for building and accessing services running in the cloud under Windows Azure

You can use WCF to create new services as well as augment and interoperate with many existing services created by using other technologies When designing distributed applications in the past, you frequently had to choose a specific technology, such as Web services,  $COM<sub>+</sub>$ , Microsoft Message Queue, or NET Framework Remoting That choice often had a fundamental impact on the architecture of your solutions. In contrast, WCF provides a consistent model for implementing scalable and extensible systems that employ a variety of technologies with which you can design and architect your solutions without being restricted by a specific connectivity mechanism

In short, if you are building professional, service-oriented solutions for Windows, you need to learn about WCF

#### **Who This Book Is For**

This book will show you how to build connected applications and services using WCF If you are involved in designing, building, or deploying applications for the Microsoft Windows operating system, sooner or later you are going to need to become familiar with WCF This book will give you the initial boost you need to quickly learn many of the techniques required to create systems based on WCF. The book takes a pragmatic approach, covering the concepts and details necessary to enable you to build connected solutions

#### **Assumptions**

To get the most from this book, you should meet the following profile:

- You should be an architect, designer, or developer who will be creating solutions for the Microsoft Windows family of operating systems
- $\blacksquare$  You should have experience developing applications using Visual Studio and  $\mathsf{C#}.$
- You should have a basic understanding of concepts such as transactions, Web services, security, and message queuing

#### **Finding Your Best Starting Point in This Book**

This book is designed to help you build skills in a number of essential areas. It assumes that you are new to WCF and takes you step by step through the fundamental concepts of WCF, feature by feature. The techniques and ideas that you see in one chapter are extended by those in subsequent chapters; therefore, most readers should follow the chapters in sequence and perform each of the exercises. However, if you have specific requirements or are only interested in certain aspects of WCF, you can use the table below to find your best route through this book

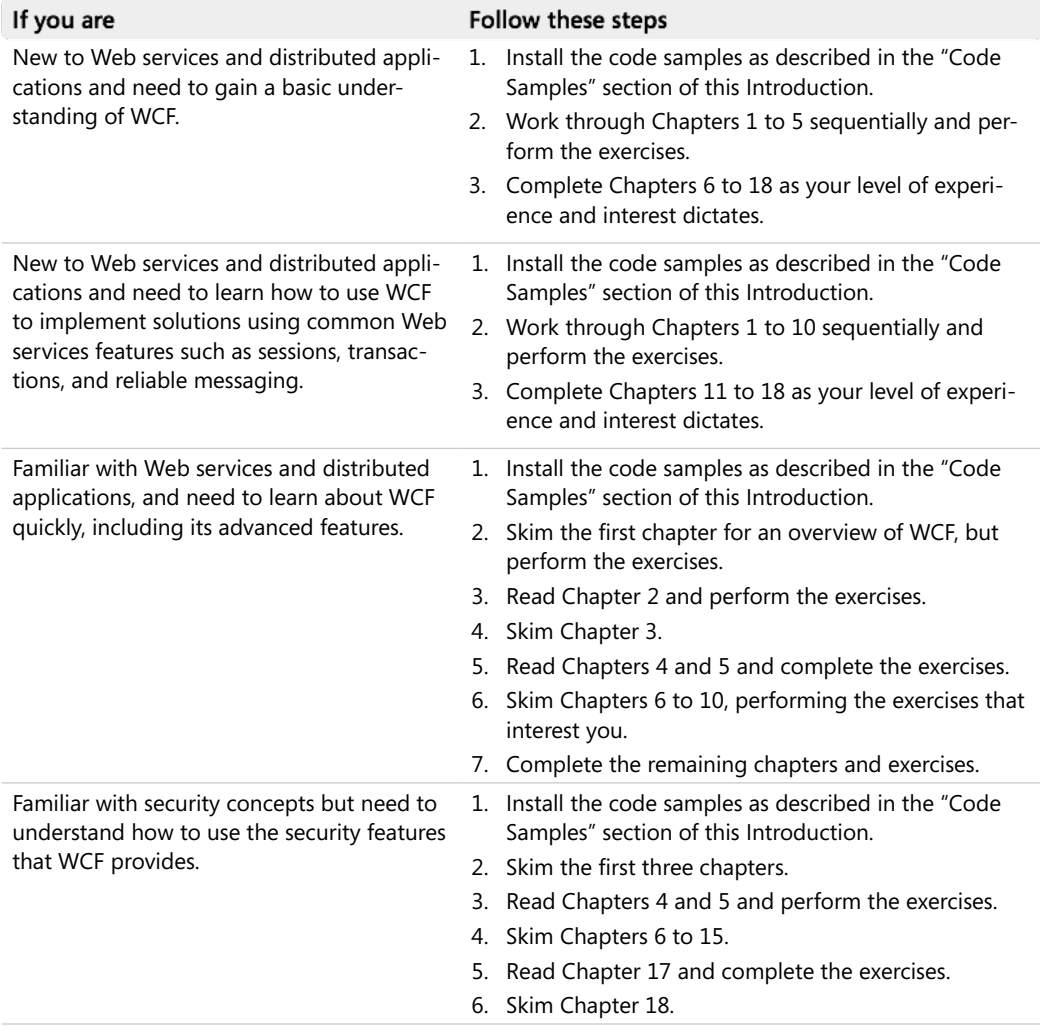

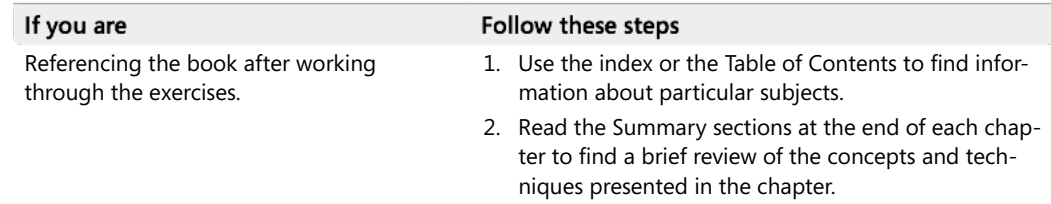

#### **Conventions and Features in This Book**

This book presents information using conventions designed to make the information readable and easy to follow. Before you start, read the following list, which explains conventions you'll see throughout the book and points out helpful features that you might want to use:

- Each exercise is a series of tasks. Each task is presented as a series of numbered steps  $(1, 2, 3,$  and so on). A bullet  $(\blacksquare)$  indicates an exercise that has only one step.
- Reader aids labeled "Note" and "Tip" provide additional information or alternative methods for completing a step successfully
- Reader aids labeled "Important" alert you to information you need to check before continuing
- **Text that you type appears in bold.**
- $\blacksquare$  A plus sign (+) between two key names means that you must press those keys at the same time. For example, "Press Alt+Tab" means that you hold down the Alt key *while* you press the Tab key

#### **System Requirements**

You'll need the following hardware and software to complete the practice exercises in this book:

■ Microsoft Windows 7 Professional, Enterprise, or Ultimate editions.

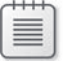

**Note** Some of the exercises require you to create local users and security groups This feature is not available with Windows 7 Home Basic or Home Premium editions

■ Microsoft Visual Studio 2010 Professional, Premium, Ultimate, or Test Professional editions, including SQL Server 2008 Express

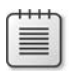

**Note** The exercises in this book are not intended to work with Visual Studio 2010 Express edition

- $\blacksquare$  1.6 GHz or faster 32-bit (x86) or 64-bit (x64) processor.
- $\blacksquare$  1 GB RAM (32-bit) or 2 GB RAM (64-bit).
- 20 GB available hard disk space (32-bit) or 25 GB (64-bit).
- $\blacksquare$  DirectX 9 graphics device with WDDM 1.0 or higher driver.
- **Microsoft mouse (or compatible) pointing device.**

Some of the exercises require that you have installed Internet Information Services (IIS) and Message Queuing (MSMQ). You will also need the *AdventureWorks* database provided with the code samples for this book. Download and installation instructions are provided later in this introduction

**Important** If you have other tools or services that establish network connections, you may need to temporarily halt them if they use the same ports required by the exercises in this book (alternatively, you can replace the port numbers referenced by the exercises with others of your own choice). For example, some of the exercises reference port 8080. If you have the Apache Web server running on your development computer, it defaults to using port 8080, so you may need to halt or reconfigure this service.

#### **Code Samples**

Follow these steps to download and install the code samples and other companion content on your computer so that you can use them with the exercises:

- **1.** Navigate to *http://aka.ms/645561/files.*
- **2.** Click the Downloads tab

You'll see instructions for downloading the zip archive containing the companion content files.

**3.** Unpack the zip archive into your Documents folder. This action creates the following folder containing the exercise and solution files for each chapter:

Microsoft Press\WCF Step By Step

#### **Installing** and Configuring Internet Information Services and **Microsoft Message Queue**

Many of the exercises in this book require you to build WCF services hosted by using Internet Information Services (IIS). You must make sure that you have installed and configured IIS on your computer, and you must have installed ASPNET version 40 with IIS Additionally, some exercises use Microsoft Message Queue (MSMQ) as the transport for connecting client applications to services, so you must also install the MSMQ Server Core The following instructions describe how to do this Note that you require administrative access to your computer to install and configure IIS and MSMQ.

- **1.** Log on to Windows as an account that has Administrator access.
- **2.** On the Windows Start menu, click Control Panel, and then click Programs. In the Programs pane, under Programs And Features, click Turn Windows Features On Or Off
- **3.** In the Windows Features dialog box, expand Internet Information Services, and then select the following features:
	- ❏ Web Management Tools | IIS Management Console
	- ❏ Web Management Tools | IIS 6 Management Compatibility | IIS 6 Metabase and IIS 6 Configuration Compatibility
	- ❏ World Wide Web Services | Application Development Features | ASPNET (this will also select NET Extensibility, ISAPI Extensions, and ISAPI Filters)
	- ❏ World Wide Web Services | Common Http Features | Directory Browsing (Default Document should already be selected)
	- ❏ World Wide Web Services | Security | Basic Authentication and World Wide Web Services | Security | Windows Authentication (Request Filtering should already be selected)
- **4.** Expand Microsoft Message Queue (MSMQ) Server, and then select Microsoft Message Queue (MSMQ) Server Core (do not select the individual items in the Microsoft Message Queue (MSMQ) Server Core folder)
- **5.** Click OK, and then wait for the features to be installed and configured.

#### **Installing ASPNET Version 40**

The exercises in this book rely on ASP.NET Version 4.0 being installed and configured with IIS. To do this, perform the following tasks:

- **1.** On the Windows Start menu, click All Programs, click Microsoft Visual Studio 2010, click Visual Studio Tools, right-click Visual Studio Command Prompt (2010), and then click Run As Administrator. In the User Account Control dialog box, click Yes.
- **2.** In the Visual Studio Command Prompt window, type the following command:

```
aspnet_regiis –iru
```
**3.** When the command has completed, leave the Visual Studio Command Prompt window open; you will use it again after installing the *AdventureWorks* database

#### **Installing and Configuring the AdventureWorks Database**

The exercises and examples in this book make use of the *AdventureWorks* sample database If you don't already have this database installed on your computer, a copy of the database installation program is supplied with the companion content for this book. Follow these steps to install and configure the database:

- **1.** Log on to Windows as an account that has administrator access if you have not already done so
- **2.** Verify that the SQL Server (SQLEXPRESS) service is running.

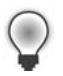

**Tip** Start the SQL Configuration Manager utility in the Configuration Tools folder, located in the Microsoft SQL Server 2008 program group. In the left pane, click SQL Server Services. In the right pane, examine the status of the SQL Server (SQLEXPRESS) service If the status is Stopped, right-click the service, and then click Start. Wait for the status to change to Running, and then close SQL Configuration Manager.

- **3.** Using Windows Explorer, move to the Microsoft Press WCF Step By Step Setup folder located within your Documents folder
- **4.** Double-click the file AdventureWorks2008 SR4.exe. If the User Account Control dialog box appears, click Yes
- **5.** Wait while the WinZip Self-Extractor tool unzips the installation program.
- **6.** When the SQL Server 2008R2 Database Installer dialog box appears, read the license agreement. If you agree with the license terms, select the I Accept The License Terms check box, and then click Next

**7.** On the AdventureWorks 2008 Community Sample Database SR4 page, set the Installation Instance to SQLEXPRESS, select the *AdventureWorks OLTP* database, deselect all other databases, and then click Install

**Note** Make sure that you select the AdventureWorks OLTP database and *not* Adventure-Works OLTP 2008. Depending on how you have configured SQL Server, not all databases will be available anyway, and you may see a warning icon against some of these databases You can ignore these warnings because these databases are not required

- **8.** On the Installation Execution page, wait while the database is installed and configured, and then click Finish
- **8.** Return to the Visual Studio Command Prompt window running as Administrator in the Microsoft Press\WCF Step By Step\Setup folder
- **9.** Type the following command:

```
osql –E –S .\SQLEXPRESS –i aspnet.sql
```
This command should complete without any errors (it will display a series of prompts, " $1$  >  $2$  >  $1$  >  $2$  >  $1$  >  $2$  >  $1$  >  $1$  >  $2$   $1$   $>$   $2$   $>$   $1$   $>$   $"$ ).

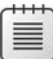

**Note** The script aspnet sql creates user accounts for the DefaultAppPool and ASP.NET v4.0 applications pools used by IIS and grants these accounts access to the *AdventureWorks* database

10. Close the Visual Studio Command Prompt window.

#### **Using the Code Samples**

Each chapter in this book explains when and how to use any code samples for that chapter When it's time to use a code sample, the book will list the instructions for how to open the files. The chapters are built around scenarios that simulate real programming projects, so you can easily apply the skills you learn to your own work

For those of you who like to know all the details, following is a list of the code sample, Visual Studio projects, and solutions, grouped by the folders where you can find them.

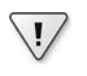

**Important** Many of the exercises require administrative access to your computer. Make sure you perform the exercises using an account that has this level of access

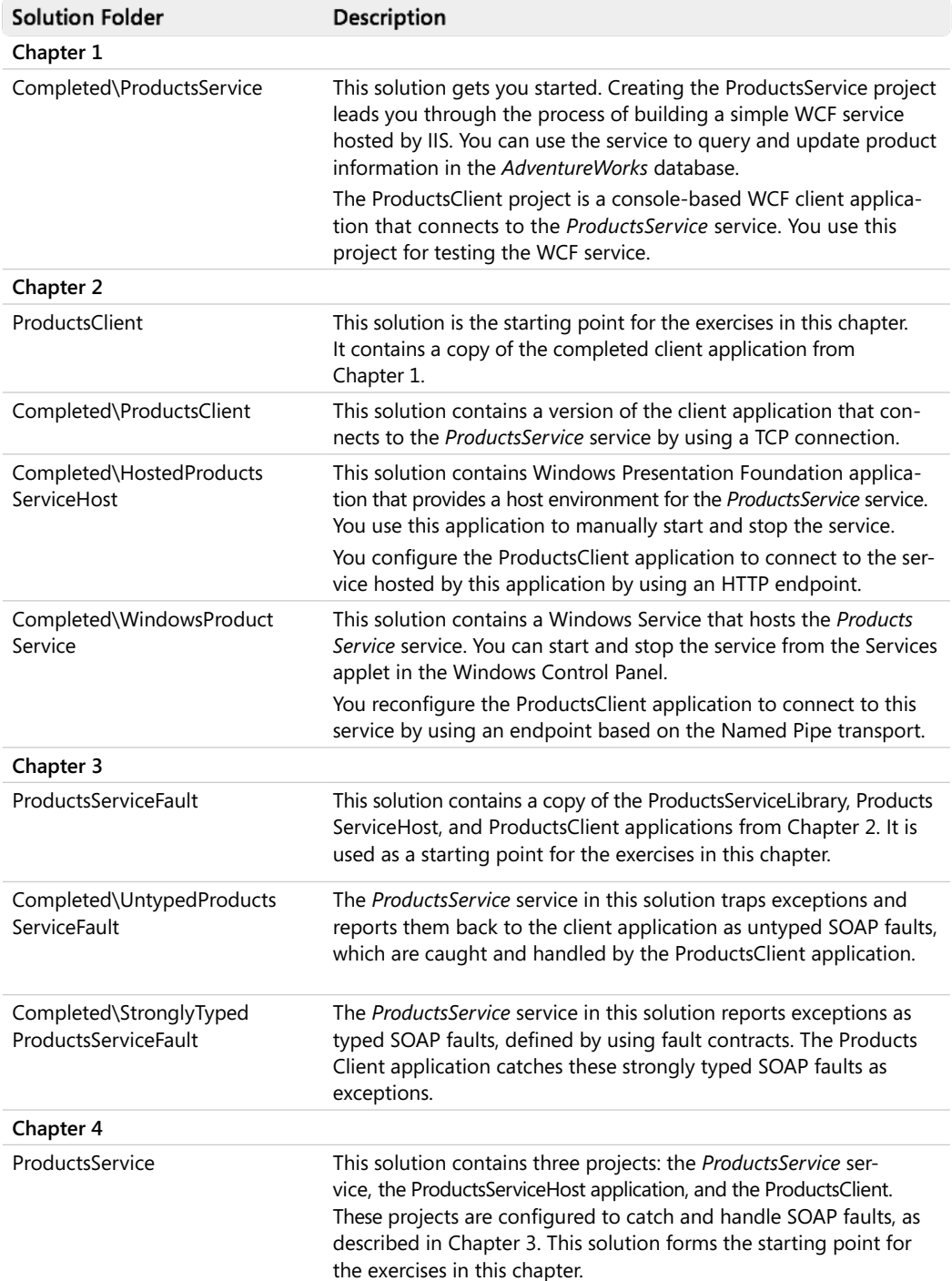

#### **Introduction xxi**

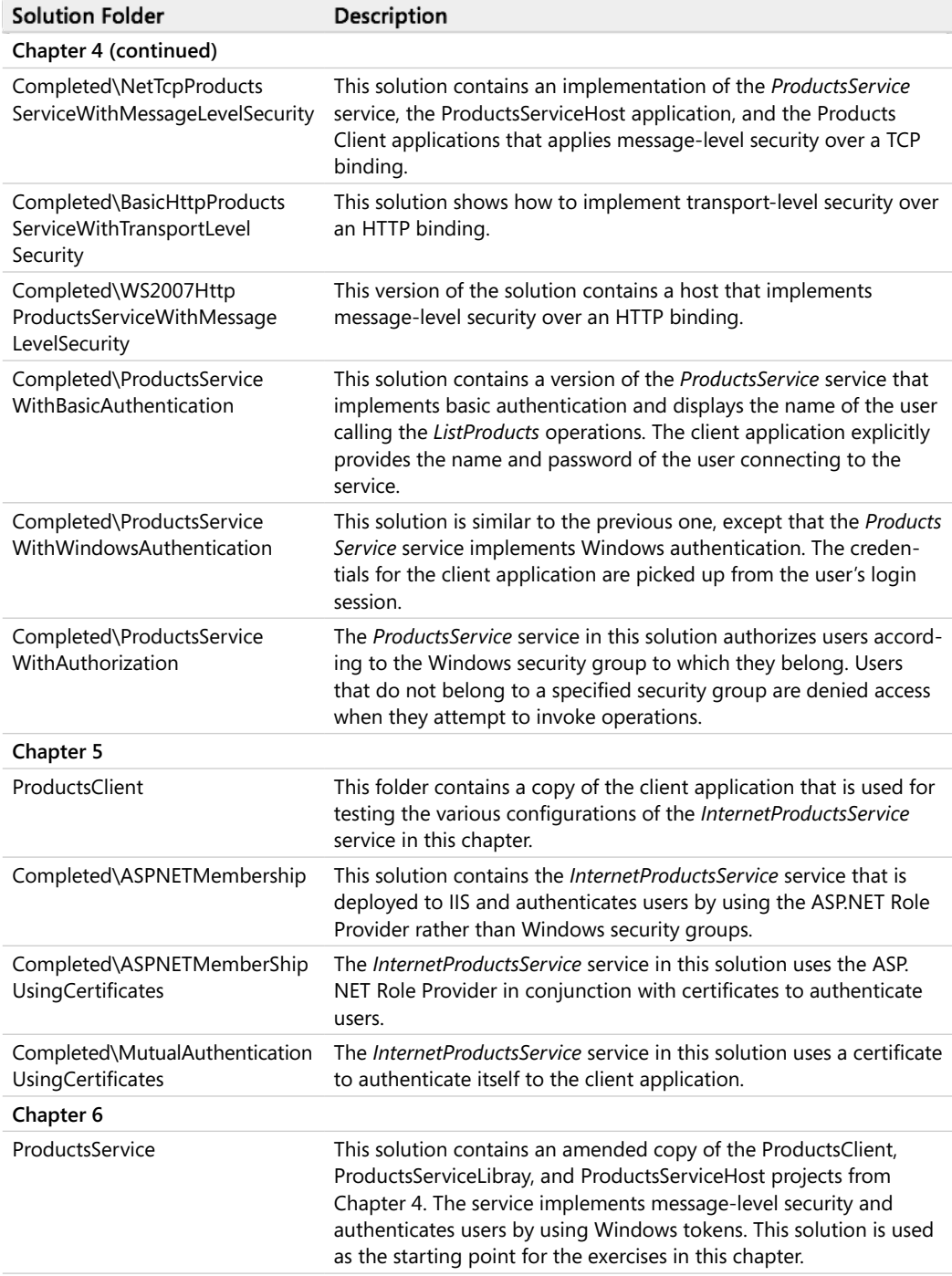

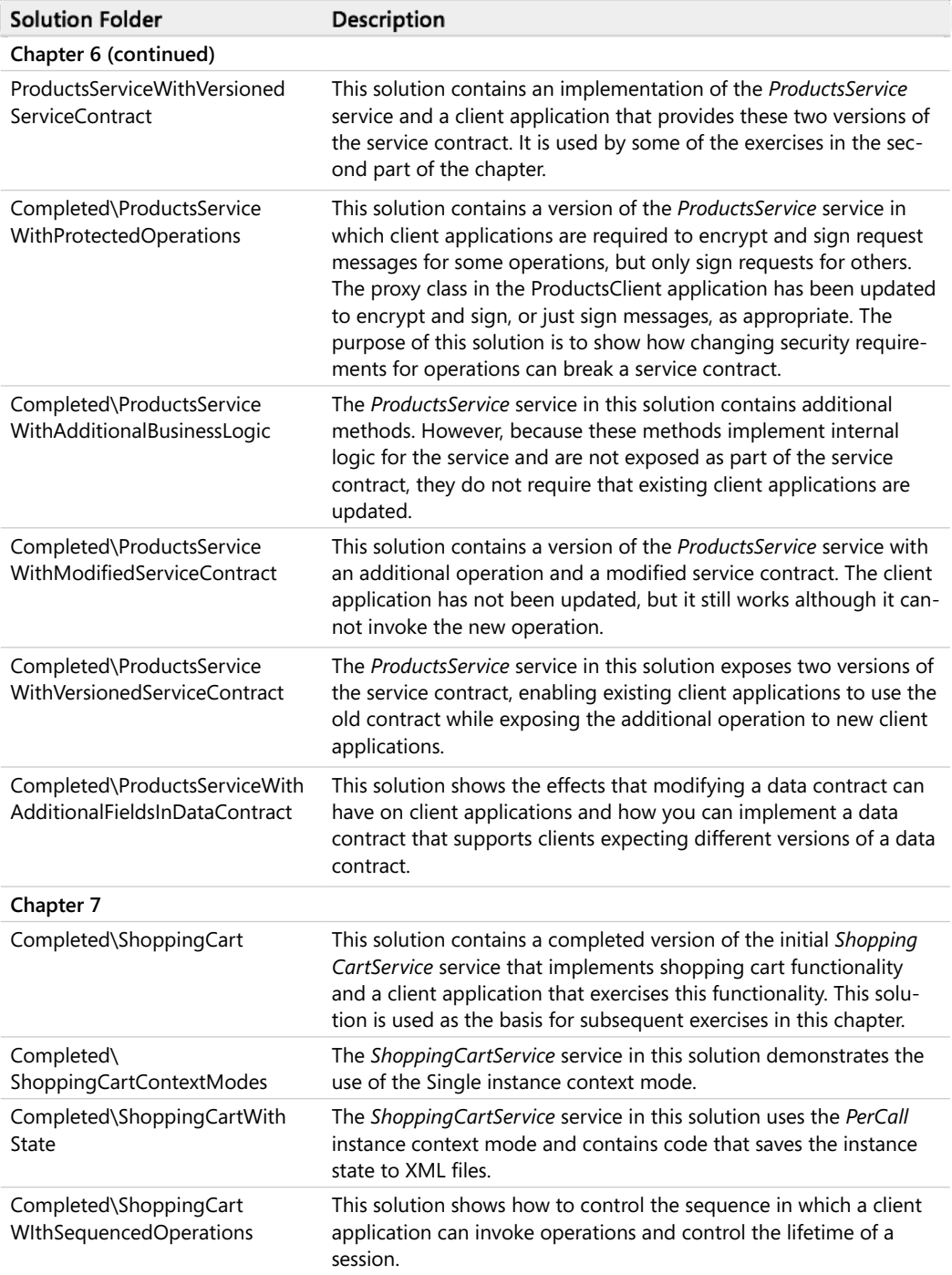

#### **Introduction xxiii**

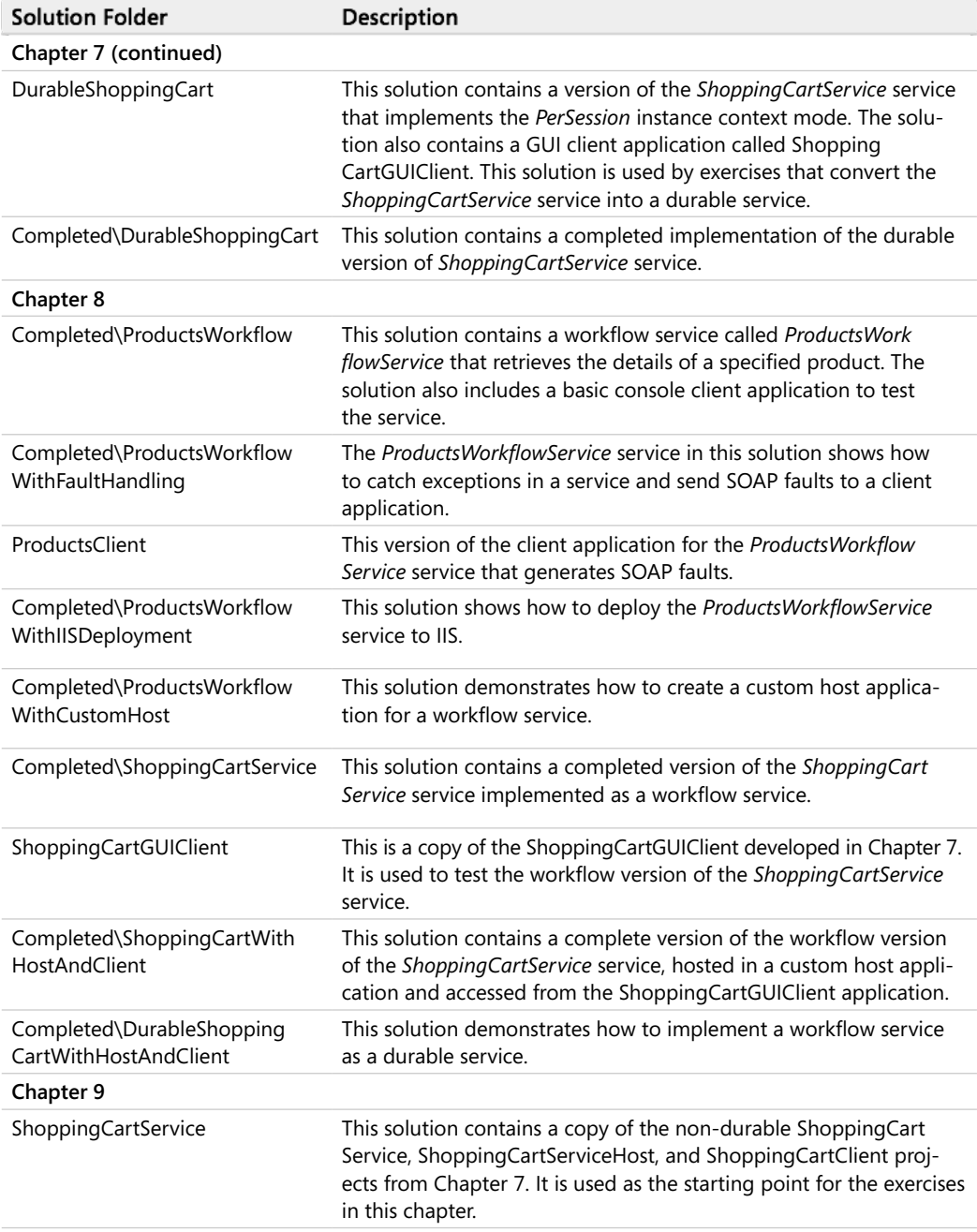

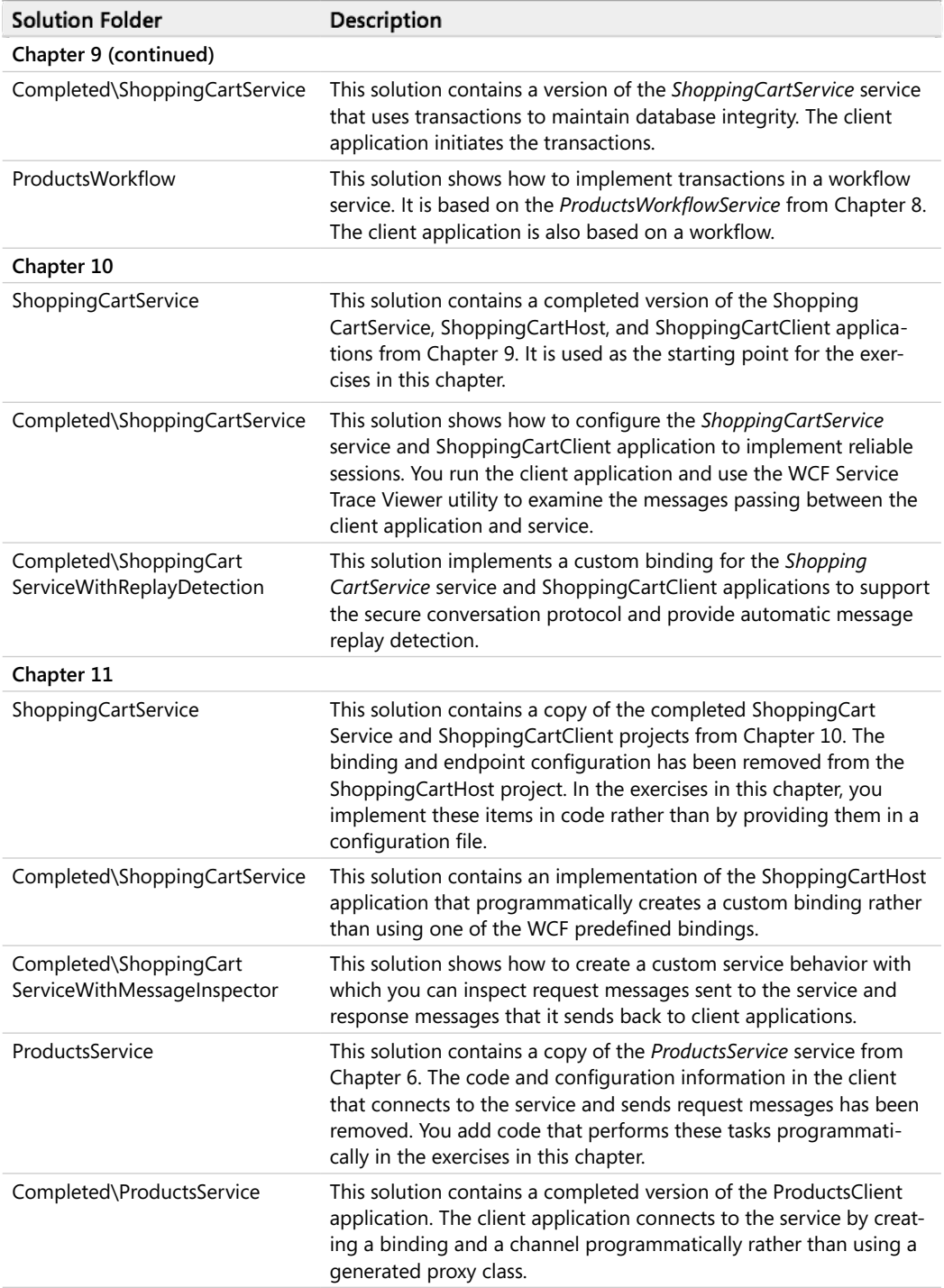

#### **Introduction xxv**

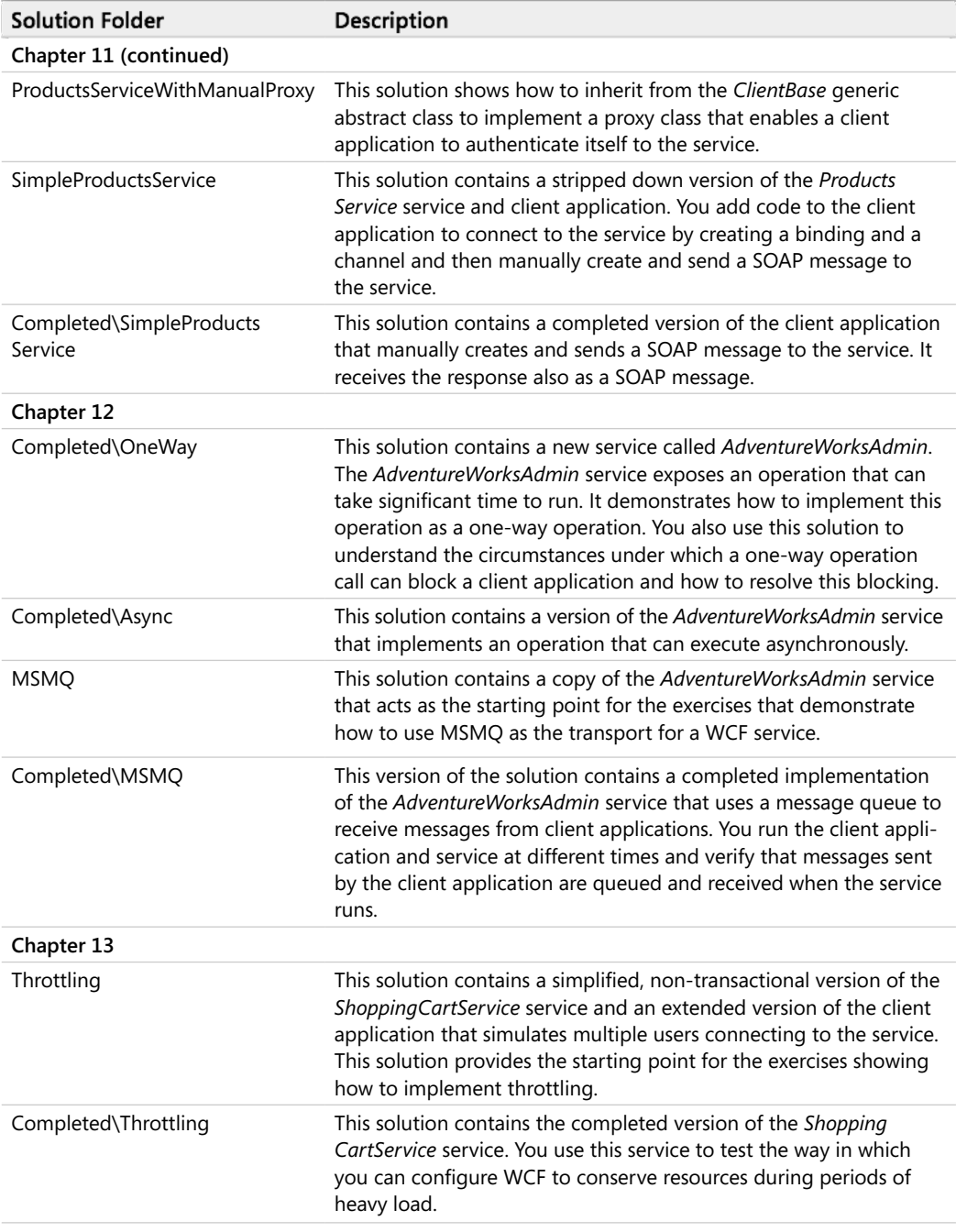

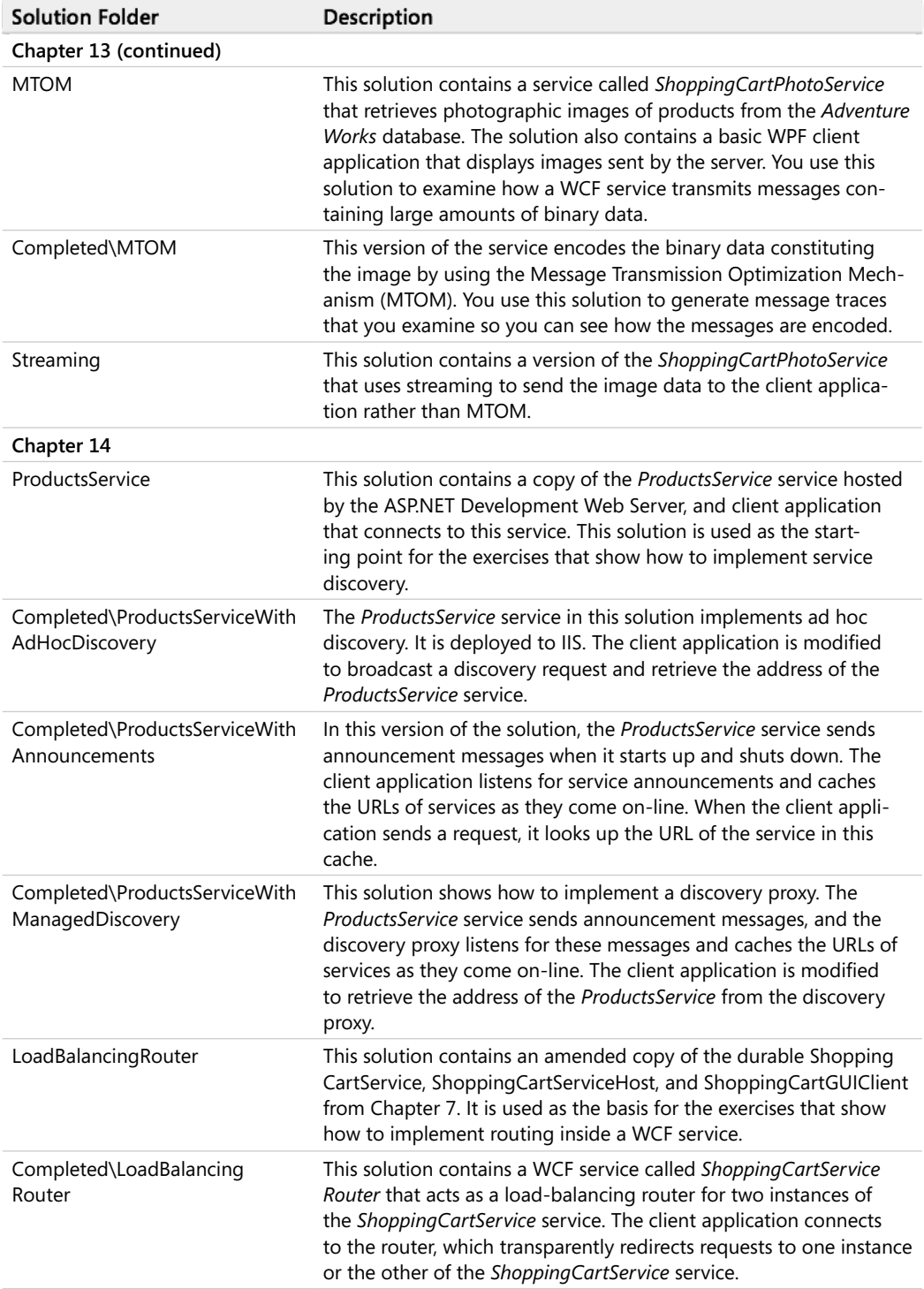

#### **Introduction xxvii**

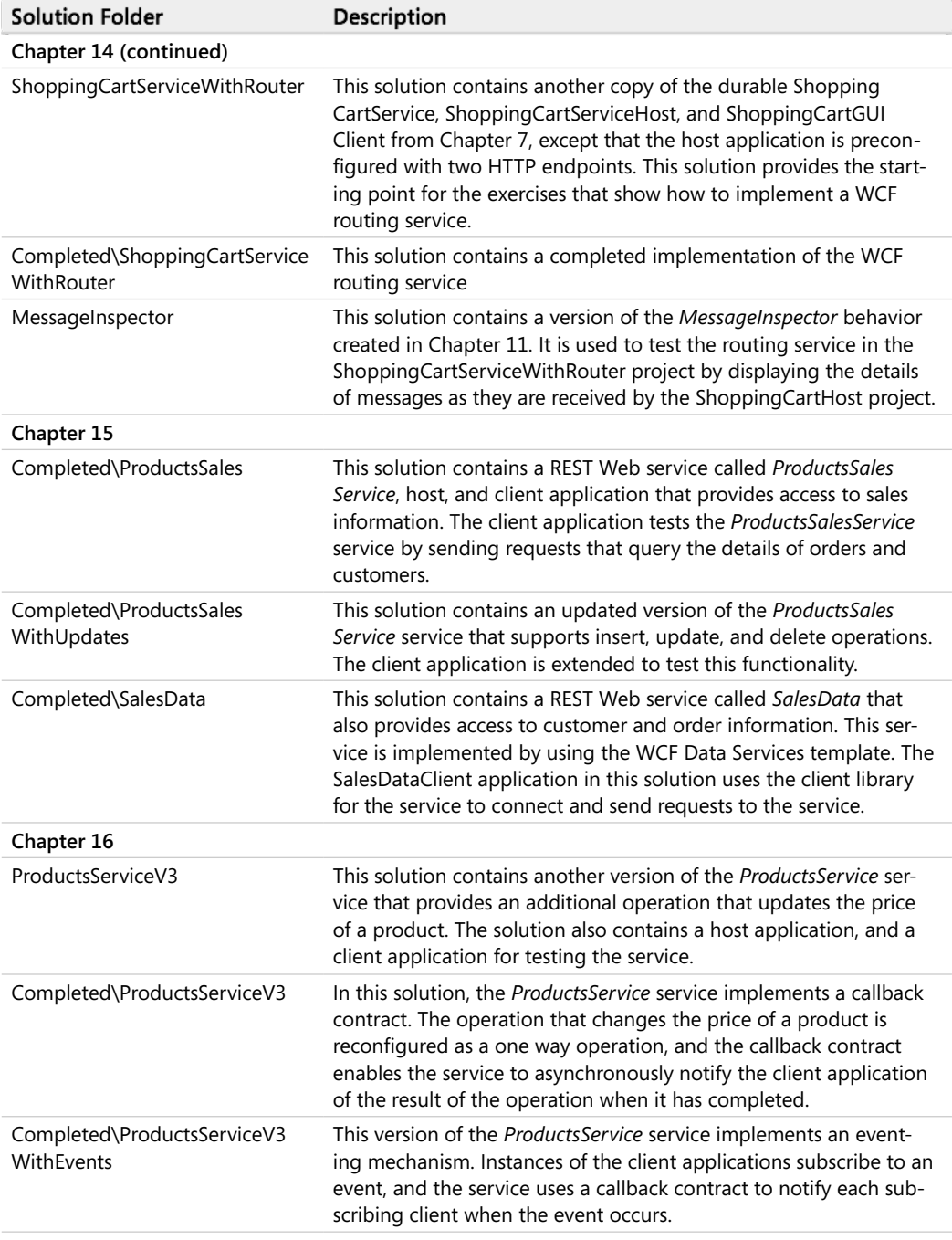

#### **xxviii Introduction**

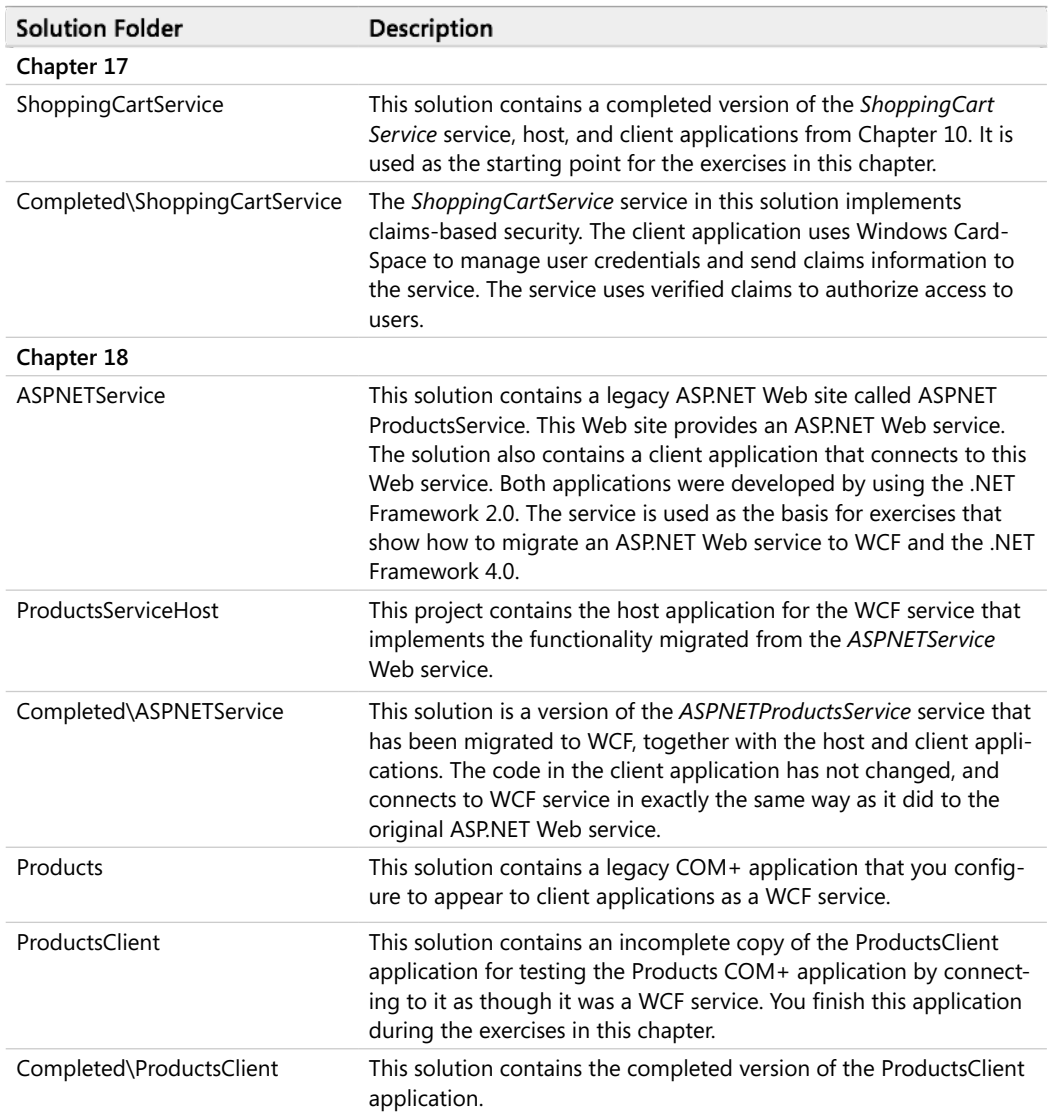

#### **Uninstalling the Code Samples**

To remove the code samples from your computer, delete the folder Microsoft Press\WCF Step By Step from your Documents folder by using Windows Explorer

#### **Your Companion eBook**

The eBook edition of this book allows you to:

- Search the full text
- **Print**
- Copy and paste

To download your eBook, please see the instruction page at the back of this book

#### **Errata and Book Support**

We've made every effort to ensure the accuracy of this book and its companion content. If you do find an error, please report it on our Microsoft Press site:

- **1.** Go to *http://microsoftpressstore.com.*
- **2.** In the Search box, enter the book's ISBN or title
- **3.** Select your book from the search results.
- **4.** On your book's catalog page, find the Errata and Updates tab.

You'll find additional information and services for your book on its catalog page. If you need additional support, please e-mail Microsoft Press Book Support at *mspinput@microsoft.com*

Please note that product support for Microsoft software is not offered through the addresses above

#### **We Want to Hear from You**

At Microsoft Press, your satisfaction is our top priority, and your feedback our most valuable asset. Please tell us what you think of this book at:

*http://www.microsoft.com/learning/booksurvey*

The survey is short, and we read *every one* of your comments and ideas Thanks in advance for your input!

#### **Stay in Touch**

Let's keep the conversation going! We're on Twitter: *http://twitter.com/MicrosoftPress*

*This page intentionally left blank*

*This page intentionally left blank*

### Chapter 3 **Making Applications and Services Robust**

#### **After completing this chapter, you will be able to:**

- Explain how the WCF runtime can convert common language runtime exceptions into SOAP fault messages to transmit exception information from a WCF service
- Use the *FaultContract* attribute in a service to define strongly typed exceptions as SOAP faults
- Catch and handle SOAP faults in a client application.
- $\blacksquare$  Describe how to configure a WCF service to propagate information about unanticipated exceptions to client applications for debugging purposes
- Describe how to detect the *Faulted* state in a WCF service host application and how to recover from this state
- Explain how to detect and log unrecognized messages sent to a service.

Detecting and handling exceptions is an important part of any professional application. In a complex desktop application, many different situations can raise an exception, ranging from programming errors or events such as unexpected or malformed user input, to failure of one or more hardware components in the computer running the application In a distributed environment, the scope for exceptions is far greater This is due to the nature of networks and the fact that, in some cases, neither the application nor the development or administrative staff has control over how the network functions or its maintenance (who is responsible for making sure that the Internet works?) If you factor in the possibility that your application might also access services written by some third party, who may modify or replace the service with a newer version (possibly untested!), or remove the service altogether, then you might begin to wonder whether your distributed applications will ever be able to work reliably

This chapter shows you how to handle exceptions in client applications and services developed using WCF You will see how to specify the exceptions that a WCF service can raise and how to propagate information about exceptions from a WCF service to a WCF client. You will also explore the states that a service can be in, how to determine when a host application switches from one state to another, and how to recover a service that has failed. Finally, you will see how to detect unrecognized messages sent to a service by client applications.

#### **CLR Exceptions and SOAP Faults**

A WCF service is a managed application that runs by using the NET Framework common language runtime, or CLR. One important feature of the CLR is the protection that it provides when an error occurs; the CLR can detect many system-level errors and raise an exception if necessary A managed application can endeavor to catch these exceptions and either attempt some form of recovery or at least fail in a graceful manner, reporting the reason for the exception and providing information that can help a developer to understand the cause of the exception in order to take steps to rectify the situation in the future

CLR exceptions are specific to the .NET Framework. WCF is intended to build client applications and services that are interoperable with other environments. For example, a Java client application would not understand the format of a CLR exception raised by a WCF service or how to handle it. Part of the SOAP specification describes how to format and send errors in SOAP messages by using SOAP faults. The SOAP specification includes a schema for formatting SOAP faults as XML text and encapsulating them in a SOAP message A SOAP fault must specify an error code and a text description of the fault (called the "reason"), and it can include other optional pieces of information. Interoperable services built using the WCF should convert .NET Framework exceptions into SOAP faults and follow the SOAP specification for reporting these faults to client applications

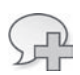

**More Info** For a detailed description of the format and contents of a SOAP fault, see the World Wide Web Consortium Web site *at http://www.w3.org/TR/soap12-part1/#soapfault*

#### **Throwing and Catching a SOAP Fault**

The WCF library provides the *FaultException* class in the *System.ServiceModel* namespace If a WCF service throws a *FaultException* object, the WCF runtime generates a SOAP fault message that is sent back to the client application

In the first set of exercises in this chapter, you will add code to the WCF *ProductsService* service that detects selected problems when accessing the *AdventureWorks* database and uses the *FaultException* class to report these issues back to the client application

#### **Modify the WCF Service to Throw SOAP Faults**

**1.** Using Visual Studio, open the ProductsServiceFault solution located in the Microsoft Press\WCF Step By Step\Chapter 3\ProductsServiceFault folder (within your Documents folder)

This solution contains a copy of the ProductsServiceLibrary, ProductsServiceHost, and ProductsClient applications that you created in Chapter 2, "Hosting a WCF Service"

- **2.** In the ProductsServiceLibrary project, open the ProductsService.cs file to display the code for the service in the Code And Text Editor window
- **3.** Locate the *ListProducts* method in the *ProductsServiceImpl* class

You should recall from Chapter 1, "Introducing Windows Communication Foundation," that this method uses the Entity Framework to connect to the *AdventureWorks* database and retrieve the product number of every product in the Product table. The product numbers are stored in a list which is returned to the client application. Notice that the exception handler for this method currently ignores all exceptions

**4.** Modify the exception handler, as shown in bold in the following:

```
public List<string> ListProducts()
{
    ...
    try
    {
         ...
    }
    cat ch (Except i on e)
    {
        // Edit the Initial Catalog in the connection string in app. config
        // to trigger this exception
        if (e. Inner Exception is System Data. Sql Client. Sql Exception)
        {
            t hr ow new Faul t Except i on(
                 " Except i on accessing database: " +
                 e. Inner Except i on. Message, new Fault Code ("Connect to database"));
        }
        e l s e
        {
            t hr ow new Faul t Except i on(
                 " Except i on reading product numbers: "+e. Message, new Faul t Code ("It erate through products"));
        }
    }
    // Return the list of product numbers
    return productsList;
}
```
If an exception occurs, this code examines the cause If the *InnerException* property of the *Exception* object is a *SqlExecption*, then the exception was caused by the code that accesses the database in the Entity Framework If the exception is some other type, then the problem must lie in the code that iterates through the list of products retrieved from the database In both cases, this code creates a new *System.ServiceModel.FaultException* object with the details of the exception and throws it The operation will stop running and will instead generate a SOAP fault containing a description of the fault and a fault code (which for the purposes in this example simply specifies a name for identification). This SOAP fault is sent back to the client

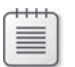

**Note** If you don't create a *FaultCode* object, the WCF runtime will itself automatically generate a *FaultCode* object named "Client" and add it to the SOAP fault sent back to the client

**5.** Build the solution.

#### **Modify the WCF Client Application to Catch SOAP Faults**

- **1.** In the ProductsClient project, open the file Program.cs to display the code for the client application in the Code And Text Editor window
- **2.** In the *Main* method, add a *try*/*catch* block around the code that calls the operations in the WCF service, as shown in bold in the following:

```
static void Main(string[] args)
{
     ...
    // Test the operations in the service
    t r y
    {
         // Obtain a list of all products
         ...
         // Fetch the details for a specific product
         ...
         // Query the stock level of this product
         ...
         // Modify the stock level of this product
         ...
         // Disconnect from the service
         ...
    }
    cat ch (Faul t Except i on e)
    {
         Consol e. Wit e Line (^{\prime\prime} {0}: {1}^{\prime\prime}, e. Code. Name, e. Reason);
    }
    Console.WriteLine("Press ENTER to finish");
    Console.ReadLine();
}
```
If any of the operations generate a SOAP fault, the WCF runtime on the client creates a *FaultException* object. The catch handler for the *FaultException* object displays the fault code and reason. The name of the fault code is the value specified by the *FaultCode* constructor in the service, and the *Reason* string is the text description of the fault provided by the service
#### **Test the FaultException Handler**

**Important** Before you perform this exercise, make sure that you still have port 8000 reserved for your application, as described in the exercise "Reserve HTTP Port 8000" in Chapter 2. To reserve this port, open a command prompt as Administrator, and run the following command (replace *UserName* with your Windows user name):

```
netsh http add urlacl url=http://+:8000/ user=User Name
```
- **1.** In the ProductsServiceHost project, edit the App.config file. The *<connectionStrings>* section of this file contains the information used by the Entity Framework to connect to the *AdventureWorks* database
- **2.** In the *<add>* element of the *<connectionStrings>* section, change the *Initial Catalog* part of the *connectionString* attribute to refer to the **Junk** database, as follows (do not change any other parts of the *connectString* attribute):

```
<connectionStrings>
  \ltadd ... connectionString="...;Initial Catalog=Junk;..." />
</connectionStrings>
```
**3.** Build and run the solution without debugging.

The Products Service Host window and the ProductsClient console window should both start

**4.** In the Products Service Host window, click Start

If a Windows Security Alert message box appears, click Allow Access

**5.** When the service status in the Products Service Host window displays the message "Service Running," press Enter in the ProductsClient console window

After a short delay, the ProductsClient application reports an exception similar to the following when performing Test 1 (your message might vary if you are attempting to connect to the database as a different user):

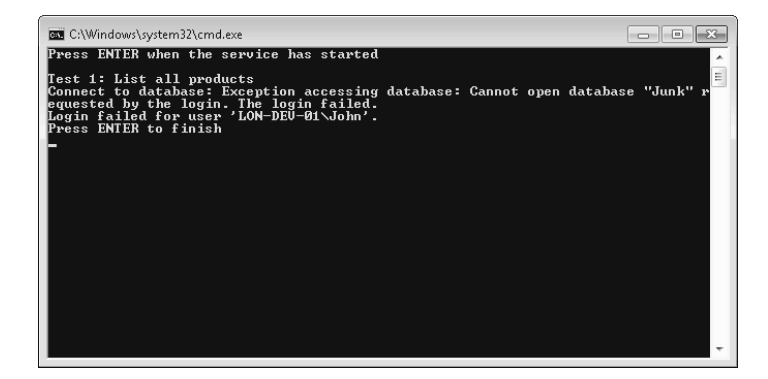

The ProductsService service failed when attempting to connect to the database—the SOAP fault code is "Connect to database"

- **6.** Press Enter to close the ProductsClient console.
- **7.** Click Stop in the Products Service Host window, and then close the application.
- **8.** In the App.config file for the ProductsServiceHost application, change the database back to **AdventureWorks** in the *<connectionString>* attribute
- **9.** In the *ListProducts* method in the ProductsService.cs file, comment out the code that instantiates the *productsList* object and replace it with code that sets this object to **null***.* In the body of the *try* block, add a statement that clears the *productsList* object before assigning it the data retrieved from the database, as shown in bold in the following:

```
public List<string> ListProducts()
{
    // Create a list for holding product numbers
    List<string> productsList = null; // new List<string>();
    try
    {
        // Fetch the product number of every product in the database
        var products = from product in database.Products
                        select product.ProductNumber;
        pr oduct s Li s t. Cl ear ();
        productsList = products.ToList();
    }
    catch (Exception e)
    {
        ...
    }
    ...
}
```
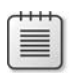

**Note** The statement that calls *Clear* is actually redundant and is only used by this exercise to illustrate generating an exception that results in a SOAP fault

- **10.** Build and run the solution again, without debugging.
- **11.** In the Products Service Host window, click Start.
- **12.** When the service is running press Enter in the ProductsClient console window.

The ProductsClient application reports a different exception when performing Test 1:

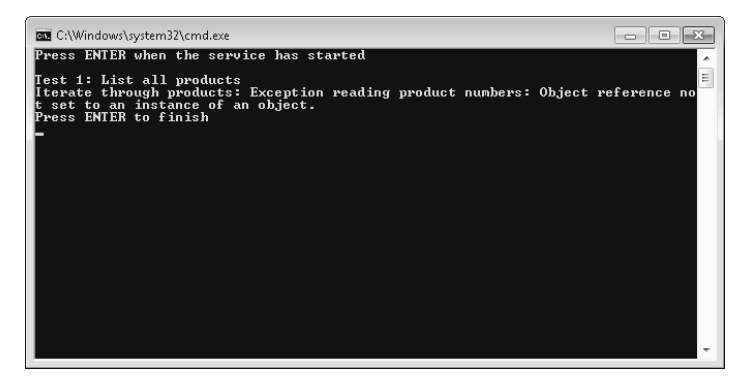

This time, the *ProductsService* service failed when clearing the list of products prior to iterating through the items retrieved from the database and adding them to the *productsList* collection (which is now set to *null*)—the SOAP fault code is "Iterate through products"; the reason explains that an object reference was not initialized correctly

- **13.** Press Enter to close the ProductsClient console window
- **14.** Click Stop in the Products Service Host form, and then close the application.

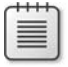

**Note** Do not change the code in the *Listproducts* method back to the correct version just yet.

# **Using Strongly Typed Faults**

Throwing a *FaultException* is very simple but is actually not as useful as it first appears. A client application must examine the *FaultException* object that it catches to determine the cause of the error, so it is not easy to predict what possible exceptions could occur when invoking a WCF service. In such situations, all developers can do is write generalized catch handlers with very limited scope for recovering from specific exceptions. You can think of this as analogous to using the *System.Exception* type to throw and handle exceptions in regular NET Framework applications. A better solution is to use strongly typed SOAP faults.

In Chapter 1, you saw that a service contract for a WCF service contains a series of operation contracts defining the methods, or operations, that the service implements. A service contract can additionally include information about any faults that might occur when executing an operation. If an operation in a WCF service detects an exception, it can generate a specific SOAP fault message that it can send back to the client application. The SOAP fault message should contain sufficient detail so the user or an administrator can understand the reason for the exception and, if possible, take any necessary corrective action A client application can use the fault information in the service contract to anticipate faults and provide specific handlers that can catch and process each different fault. These are strongly typed faults.

You specify the possible faults that can occur by using the *FaultContract* attribute in a service contract. This is what you will do in the next set of exercises.

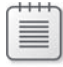

**Note** You can only apply the *FaultContract* attribute to operations that return a response You cannot use them with one-way operations You will learn more about one-way operations in Chapter 12, "Implementing One-Way and Asynchronous Operations"

#### **Use the** FaultContract **Attribute to Specify the SOAP Faults an Operation Can Throw**

- **1.** In the ProductsServiceFault solution, in the ProductsServiceLibrary project, open the IProductsService cs file
- **2.** In the IProductsService.cs file, add the following classes shown in bold to the *Products* namespace:

```
namespace Products
{
   // Classes for passing fault information back to client applications
   [Dat a Cont r a c t ]
    public class SystemFault
    {
        [Dat a Member ]
        public string SystemOperation { get; set; }
        [DataMember]
        public string System Reason \{ get; set; \}[DataMember]
        public string SystemMessage { get; set; }
    }
    [Dat a Cont r a c t ]
    public class DatabaseFault
    {
        [DataMember]
        public string DbOperation { get; set; }
        [Dat a Member]
        public string DbReason { get; set; }
        [DataMember]
        public string DbMessage { get; set; }
    }
    // Data contract describing the details of a product
    ...
    // Service contract describing the operations provided by the WCF service
    ...
}
```
These classes define types that you will use for passing the details of SOAP faults as exceptions from a service back to a client. Note that although both classes have a similar shape, you can pass almost any type of information in a SOAP fault; the key point is that the type and its members must be serializable These two classes use the *Data Contract* and *DataMember* attributes to specify how they should be serialized

**3.** Locate the *IProductsService* interface at the end of the *IProductsService.cs* file.

Remember that this interface defines the service contract for the *ProductsService*.

**4.** In the *IProductsService* interface, modify the definition of the *ListProducts* operation, as shown in bold in the following code:

```
// Service contract describing the operations provided by the WCF service
[ServiceContract]
public interface IProductsService
{
    // Get the product number of every product
    [ Faul t Cont r a c t ( t ype of ( System Faul t ) ) ]
    [ Faul t Cont r act (type of (Dat abase Faul t)) ][OperationContract]
    List<string> ListProducts();
    // Get the details of a single product
    ...
    // Get the current stock level for a product
    ...
    // Change the stock level for a product
    ...
}
```
The *FaultContract* attributes indicate that the *ListProducts* method can generate SOAP faults, which a client application should be prepared to handle. The parameter to the FaultContract attribute specifies the information that the SOAP fault will contain. In this case, the *ListProducts* operation can generate two types of SOAP faults: one based on the *SystemFault* type, and the other based on the *DatabaseFault* type

#### **Modify the WCF Service to Throw Strongly Typed Faults**

- **1.** In the ProductsService.cs file, locate the *ListProducts* method in the *ProductsServiceImpl* class
- **2.** Replace the code in the *catch* block that traps *SqlException* exceptions, as shown in bold in the following:

```
public List<string> ListProducts()
{
    ...
    try
    {
         ...
    }
    catch (Exception e)
    {
        // Edit the Initial Catalog in the connection string in app.config
        // to trigger this exception
        if (e.InnerException is System.Data.SqlClient.SqlException)
        {
             Dat abas e Faul t dbf = new Dat abas e Faul t{
                 DbOperation = "Connect to database",
                 DbRe as on = "Except i on accessing database",
                 DbMes sage = e. Inner Except i on. Message\} :
             t hr ow new Faul t Except i on<Dat a base Faul t >(dbf);
        }
        else
        {
             ...
        }
    }
    ...
}
```
This block creates and populates a *DatabaseFault* object with the details of the exception The *throw* statement creates a new *FaultException* object based on this *Database-Fault* object. Note that in this case, the code makes use of the generic *FaultException* class; the type parameter specifies a serializable type with the type-specific details of the exception At runtime, WCF uses the information in this object to create a SOAP fault message The *FaultException* constructor is overloaded, and you can optionally specify a reason message and a fault code as well as the *DatabaseFault* object

**3.** Replace the code in the *else* part of the *catch* block with that shown in bold, as follows:

```
public List<string> ListProducts()
{
    ...
   try
   {
        ...
   }
   catch (Exception e)
   {
       // Edit the Initial Catalog in the connection string in app.config
       // to trigger this exception
       if (e.InnerException is System.Data.SqlClient.SqlException)
```

```
{
         . . .
    }
    else
    {
        SystemFault sf = new SystemFault
        {
             SystemOperation = "Iterate through products",
             System Reason = "Exception reading product numbers",
             SystemMe ssage = e. Me ssage
        } ;
        t hr ow new Faul t Except i on <SystemFaul t > (sf);
    }
}
...
```
This block of code is similar to the previous *catch* code, except that it creates a *System Fault* object and throws a *FaultException* based on this object. The rationale behind using a different type for the exception is that the kinds of exceptions that could arise when accessing a database are fundamentally different from the exceptions that could occur when reading configuration information. Although not shown in this example, the information returned by a database access exception could be quite different from the information returned by a system exception

**4.** Build the solution

}

You can now modify the client application to handle the exceptions thrown by the service. However, first you must regenerate the proxy class that the client uses to communicate with the service The service is not currently running, so you cannot use the *Update Service Refer*ence feature of Visual Studio. Instead, you will use the *svcutil* utility to generate the proxy class from the assembly containing the *ProductsService* service

#### **Regenerate the Proxy Class for the WCF Client Application**

- **1.** Open a Visual Studio command prompt window and move to the folder \Microsoft Press\WCF Step By Step\Chapter 3\ProductsServiceFault\ProductsServiceLibrary\bin\ Debug folder
- **2.** Run the following command:

```
svcutil ProductsServiceLibrary.dll
```
This command runs the *svcutil* utility to extract the definition of the *ProductsService* service and the other types from the *ProductsServiceLibrary* assembly It generates the following files:

❏ **Products.xsd** This is an XML schema Àle that describe the structure of the, *DatabaseFault*, *SystemFault*, and *ProductData* types The *svcutil* utility uses the information specified in the data contracts for these types to generate this file. Part of this file, displaying the *DatabaseFault* type, is shown in the following:

```
<?xml version="1.0" encoding="utf-8"?>
<xs:schema xmlns:tns="http://schemas.datacontract.org/2004/07/Products"
elementFormDefault="qualified"
targetNamespace="http://schemas.datacontract.org/2004/07/Products"
xmlns:xs="http://www.w3.org/2001/XMLSchema">
  \langle x \rangle : complexType name="DatabaseFault">
     < x s : s eque nc e >\langle x s : e \rangle e me nt minOc cur s = "0" name = "DbMe s s age " ni l l a bl e = "t r ue "
         t vpe = "xs : string" />
       \langle x s : e \rangle e ment minOccurs="0" name="DbOperation" nillable="true"
         type = "xs : string" />
       \langle x s : e \rangle e me nt minOc \text{ cur } s = "0" name = "DbRe as on" ni l l a bl e = "t r ue "
          type = "xs : stri ng" />
     \langle x \rangle xs : s e que nc e >\langle x \rangle xs : complexType >\leqxs: e l e me nt na me = "Da t a bas e Faul t " ni l l a bl e = " t r ue " t ype = " t ns : Da t a bas e Faul t " / >
  ...
</xs:schema>
```
❏ **Tempuri.org.xsd** This is another XML schema Àle This schema describes the messages that a client can send to, or receive from, the *ProductsService* service You will see later (in the WSDL file for the service) that each operation in the service is defined by a pair of messages; the first message in the pair specifies the message that the client must send to invoke the operation, and the second message specifies the response sent back by the service. This file references the data contract in the Products.xsd file to obtain the description of the *ProductData* type used by the response message of the *GetProduct* operation. The portion of this file that defines the messages for the *ListProducts* and *GetProduct* operations appears as follows:

```
<?xml version="1.0" encoding="utf-8"?>
  ...
 <xs:element name="ListProducts">
   <xs:complexType>
     <xs:sequence />
   </xs:complexType>
 </xs:element>
  <xs:element name="ListProductsResponse">
   <xs:complexType>
     <xs:sequence>
        <xs:element minOccurs="0" name="ListProductsResult" nillable="true"
        xmlns:q1="http://schemas.microsoft.com/2003/10/Serialization/Arrays"
        type="q1:ArrayOfstring" />
     </xs:sequence>
   </xs:complexType>
  </xs:element>
```

```
<xs:element name="GetProduct">
   <xs:complexType>
     <xs:sequence>
       <xs:element minOccurs="0" name="productNumber" nillable="true"
        type="xs:string" />
     </xs:sequence>
   </xs:complexType>
 </xs:element>
 <xs:element name="GetProductResponse">
   <xs:complexType>
     <xs:sequence>
       <xs:element minOccurs="0" name="GetProductResult" nillable="true"
        xmlns:q2="http://schemas.datacontract.org/2004/07/Products"
        type="q2:ProductData" />
     </xs:sequence>
   </xs:complexType>
 </xs:element>
 ...
</xs:schema>
```
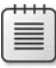

**Note** The name of this file and the namespace of the types in this file are dictated by the *ServiceContract* attribute of the interface implemented by the service The name *Tempuri. org* is the default namespace You can change it by specifying the *Namespace* parameter in the *ServiceContract* attribute, like this:

[ServiceContract (Namespace="Adventure-Works.com")]

- ❏ **Schemas.microsoft.com.2003.10.Serialization.Arrays.xsd** This Àle is another XML schema that describes how to represent an array of strings in a SOAP message The *ListProducts* operation references this information in the *ListProducts Response* message The value returned by the *ListProducts* operation is a list of strings containing product numbers As described in Chapter 1, the NET Framework generic *List<>* type is serialized as an array when transmitted as part of a SOAP message
- ❏ **Schemas.microsoft.com.2003.10.Serialization.xsd** This XML schema Àle describes how to represent the primitive types (such as float, int, decimal, and string) in a SOAP message, as well as some other built-in types frequently used when sending SOAP messages
- **□ Tempuri.org.wsdl** This file contains the WSDL description of the service, describing how the messages and data contracts are used to implement the operations that a client application can invoke It references the XML schema files to define the data and messages that implement operations. Notice that the definition of the *ListProducts* operation includes the two fault messages that you defined earlier:

```
...
<wsdl:operation name="ListProducts">
  <soap:operation soapAction="http://tempuri.org/IProductsService/ListProducts"
style="document" />
  <wsdl:input>
   <soap:body use="literal" />
 </wsdl:input>
 <wsdl:output>
   <soap:body use="literal" />
 </wsdl:output>
  <wsdl:fault name="DatabaseFaultFault">
   <soap:fault name="DatabaseFaultFault" use="literal" />
 </wsdl:fault>
  <wsdl:fault name="SystemFaultFault">
   <soap:fault name="SystemFaultFault" use="literal" />
  </wsdl:fault>
</wsdl:operation>
```
You can use the WSDL file and the XML schema files to generate the proxy class.

**3.** In the Visual Studio command prompt window, type the following command:

svcutil /namespace:\*,ProductsClient.ProductsService tempuri.org.wsdl \*.xsd

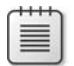

**Note** The character between the asterisk (\*) and the string *ProductsClient.ProductsService* is a comma (.).

This command runs the *svcutil* utility again, but this time it uses the information in the WSDL file and all the schema files (\*.xsd) to generate a C# source file containing a class that can act as a proxy object for the service. The namespace parameter specifies the  $C#$ namespace generated for the class (the namespace shown here has been selected to be the same as that generated by Visual Studio in the exercises in Chapter 1, to minimize the changes required to the code in the client application; however, you will need to modify the client configuration file to match this namespace). The *svcutil* utility creates two files:

- **Products.cs** This is the source code for the proxy class.
- **Dutput.config** This is an example application configuration file that the client application could use to configure the proxy to communicate with the service. By default, the configuration file generates an endpoint definition with the *basicHttpBinding* binding

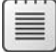

**Note** You can also use the *svcutil* utility to generate a proxy directly from a Web service endpoint rather than generating the metadata from an assembly This is what Visual Studio does when you use the *Add Service Reference* feature For more information about the *svcutil* utility, see the "ServiceModel Metadata Utility Tool" on the Microsoft Web site at *http://msdn.microsoft.com/en-us/library/aa347733.aspx*

- **4.** In Visual Studio, in the ProductsClient project, copy the app.config file and paste the copied file back into the ProductsClient project with the default name, Copy of app.config. This step is necessary because the next step will remove some important information from the app.config file that you will need later.
- **5.** In the ProductsClient project, delete the *ProductsService* service from the Service References folder. As well as removing the service reference, this action also deletes the configuration information for accessing the service from the app.config file, which is why you made a copy of the original version of this file in the previous step.
- **6.** Add the file Products.cs that you have just created to the ProductsClient project. This file is located in the Microsoft Press\WCF Step By Step\Chapter 3\ProductsServiceFault\ ProductsServiceLibrary\bin\Debug folder
- **7.** Delete the app.config file from the ProductsClient project and rename the file Copy of app.config as **app.config**.
- **8.** Open the app.config file in the Code And Text Editor window. Change the contract for both client endpoints to **ProductsClient.ProductsService.IProductsService**, as shown in bold in the following

```
<?xml version="1.0" encoding="utf-8" ?>
<configuration>
  <system.serviceModel>
    <bindings>
      ...
    </bindings>
    <client>
      <endpoint address="http://localhost:8000/ProductsService/Service.svc"
          binding="basicHttpBinding"
          bindingConfiguration="BasicHttpBinding_IProductsService"
          contract="Pr oduct s Cl i ent. Pr oduct s Ser vi ce. I Pr oduct s Ser vi ce"
          name="BasicHttpBinding_IProductsService" />
      <endpoint address="net.tcp://localhost:8080/TcpService" binding="netTcpBinding"
          contract="Pr oduct s Cl i ent. Pr oduct s Ser vi ce. I Pr oduct s Ser vi ce"
          name="NetTcpBinding_IProductsService" />
    </client>
  </system.serviceModel>
```
</configuration>

This change is necessary as you generated the types for the proxy in the *ProductsClient. ProductsService* namespace when you ran the *svcutil* utility

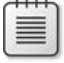

**Note** You could have copied the output config file generated by the *svcutil* utility to the ProductsClient project and renamed it as app.config rather than preserving and editing the original app.config file. However, although the output.config file specifies the correct type name for the contract attribute of the endpoint, it does not include the address of the service, so you would have had to edit the file and add this information. Additionally, the output config file only contains the definition of a single *BasicHttpBinding* endpoint, so you would also have needed to add the definition of the *NetTcpBinding* endpoint. It was simpler to modify the existing app.config file!

{

#### **Modify the WCF Client Application to Catch Strongly Typed Faults**

- **1.** In the ProductsClient project, open the Program.cs file in the Code And Text Editor window
- **2.** Add the following *catch* handlers shown in bold after the *try* block in the *Main* method (leave the existing *FaultException* handler in place as well):

```
static void Main(string[] args)
     ...
    try
    {
          ...
    }
    c at ch (Faul t Except i on <SystemFaul t > sf)
    {
         Cons ol e. Wit e Li ne ("System Fault \{0\}: \{1\}\n\{2\}",
              sf. Det ail. SystemOperation, sf. Det ail. SystemMessage,
              s f . Det ai l . SystemReason);
    }
    c at ch (Faul t Except i on<Dat a base Faul t > dbf)
    {
         Cons ol e. W i t e Li ne ("Dat a bas e Faul t \{0\}: \{1\} n\{2\}",
              dbf . Det ail. DbOperation, dbf . Det ail. DbMessage,
              dbf . Det ai l . DbRe as on);
    }
    catch (FaultException e)
    {
         Console.WriteLine("{0}: {1}", e.Code.Name, e.Reason);
    }
     ...
```
These two handlers catch the *SystemFault* and *DatabaseFault* faults Notice that the fields containing the exception information that are populated by the *ProductsService* (*SystemOperation*, *SystemMessage*, *SystemReason*, *DbOperation*, *DbMessage*, and *DbReason*) are located in the *Detail* field of the *FaultException* object.

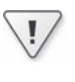

}

**Important** You must place these two exception handlers before the non-generic FaultException handler. The non-generic handler would attempt to catch these exceptions if it occurred first, and the compiler would not let you build the solution.

- **3.** Build and run the solution without debugging.
- **4.** When the Products Service Host window appears, click Start to run the service

**5.** When the service has started, in the client application console window, press Enter.

The code in the *ListProducts* method in the *ProductsService* service still generates a null reference exception The service throws a *FaultException*, containing a *SystemFault* object, which is serialized as a SOAP fault The client application catches this fault and displays the details

- **6.** Press Enter to close the client application. Stop the service and close the Products Service Host window
- **7.** Edit the ProductsService.cs file in the *ProductsServiceLibrary* project. In the ListProducts method, restore the statement that initializes the *productsList* variable back to its original state and remove the code in the *try* block that calls the *Clear* method, as shown in the following:

```
public List<string> ListProducts()
{
   // Create a list for holding product numbers
    List<string> productsList = new List <string>();
    try
    {
        // Connect to the AdventureWorks database by using the Entity Framework
        using (AdventureWorksEntities database = new AdventureWorksEntities())
        {
            // Fetch the product number of every product in the database
            var products = from product in database.Products
                           select product.ProductNumber;
            productsList = products.ToList();
        }
    }
    catch (Exception e)
    {
        ...
    }
    ...
}
```
**8.** Edit the App.config file in the ProductsServiceHost project by using the Code And Text Editor window, and change the *Initial Catalog* part of the *connectionString* attribute to refer to the **Junk** database, as you did earlier:

```
<connectionStrings>
  \ltadd ... connectionString="...;Initial Catalog=Junk;..." />
</connectionStrings>
```
- **9.** Build and run the solution without debugging.
- **10.** When the Products Service Host window appears, click Start to run the service.

#### **110 Windows Communication Foundation 4 Step by Step**

**11.** When the service has started, in the client application console window, press Enter.

The application configuration file for the service host application again refers to an invalid database This "mistake" causes the service to generate a SOAP fault containing a *DatabaseFault* with details of the failure The ProductsClient application catches this exception in the *FaultException<DatabaseFault>* handler

- **12.** Press Enter to close the client application. Stop the service and close the Products Service Host window
- 13. Correct the *Initial Catalog* attribute in the app.config file for the ProductsServiceHost project and set it back to refer to the *AdventureWorks* database, as follows:

```
<connectionStrings>
 <add ... connectionString="...;Initial Catalog=AdventureWorks;..." />
</connectionStrings>
```
- 14. Build and run the solution without debugging.
- **15.** In the Products Service Host window, start the service. Press Enter in the client application console window Verify that the code now runs without any exceptions Close the client console window, stop the service, and close the Products Service Host window when you have finished.

## **Reporting Unanticipated Exceptions**

Specifying the possible exceptions that a service can throw when performing an operation is an important part of the contract for a service If you use strongly-typed exceptions, you must specify every exception that an operation can throw in the service contract If a service throws a strongly-typed exception that is not specified in the service contract, the details of the exception are not propagated to the client—the exception does not form part of the WSDL description of the operation used to generate the client proxy. There will inevitably be situations where it is difficult to anticipate the exceptions that an operation could throw. In these cases, you should catch the exception in the service, and if you need to send it to the client, raise an ordinary (non-generic) *FaultException* as you did in the first set of exercises in this chapter

While you are developing a WCF service, it can be useful to send information about all exceptions that occur in the service—anticipated or not—to the client application for debugging purposes. You will see how you can achieve this in the next set of exercises.

#### **Modify the WCF Service to Throw an Unanticipated Exception**

- **1.** In the ProductsServiceFault solution, in the ProductsServiceLibrary project, edit the ProductsService.cs file.
- **2.** Add the following statement (shown in bold) as the first line of code in the *ListProducts* method in the *IProductsImpl* class:

```
public List<string> ListProducts()
{
   int i = 0, j = 0, k = i / j;
    ...
}
```
This statement will generate a *DivideByZeroException* Note that the method does not trap this exception, and it is not mentioned in the service contract

- **3.** Build and run the solution without debugging.
- **4.** In the Products Service Host window, click Start. In the client application console window, press Enter to connect to the service and invoke the *ListProducts* operation

The service throws the *DivideByZero* exception. However, the details of the exception are not forwarded to the client application. Instead, the WCF runtime generates a very nondescript SOAP fault that is caught by the *DefaultException* handler in the client:

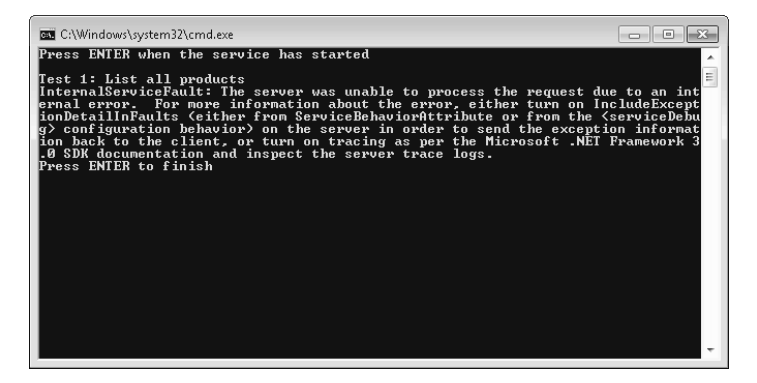

This lack of detail is actually a security feature. If the service provided a complete description of the exception to the client, then, depending on the information provided, a malicious user could glean potentially useful information about the structure of the service and its internal workings

**5.** Close the client console window. Stop the service and close the Products Service Host window

In the next exercise you will configure the host server to provide detailed information about unanticipated exceptions

#### **Configure the WCF Service to Send Details of Exceptions**

- **1.** In the ProductsServiceHost project, edit the App.config file by using the Code And Text Editor window
- **2.** In the *<serviceBehaviors>* section, edit the *<serviceDebug>* element in the *<behavior>* section and set the *includeExceptionDetailInFaults* attribute to true:

```
<?xml version="1.0"?>
<configuration>
  ...
  <system.serviceModel>
    ...
    <behaviors>
      <serviceBehaviors>
        <behavior>
          <!-- To avoid disclosing metadata information, set the value below to
               false and remove the metadata endpoint above before deployment -->
          <serviceMetadata httpGetEnabled="false"/>
          <!-- To receive exception details in faults for debugging purposes, set
               the value below to true. Set to false before deployment to avoid
               disclosing exception information -->
          <serviceDebug i nc l ude Exc e pt i onDe t a i l I nFa ul t s =" t r ue " />
        </behavior>
      </serviceBehaviors>
    </behaviors>
    ...
  </system.serviceModel>
</configuration>
```
Setting the *includeExceptionDetailInFaults* attribute to *true* causes WCF to transmit the full details of exceptions when it generates SOAP faults for unanticipated errors.

- **3.** Build and run the solution with debugging
- 4. In the Products Service Host window, click Start. In the client application console window, press Enter

The service throws the *DivideByZero* exception. This time, the client is sent specific information about the exception and reports it:

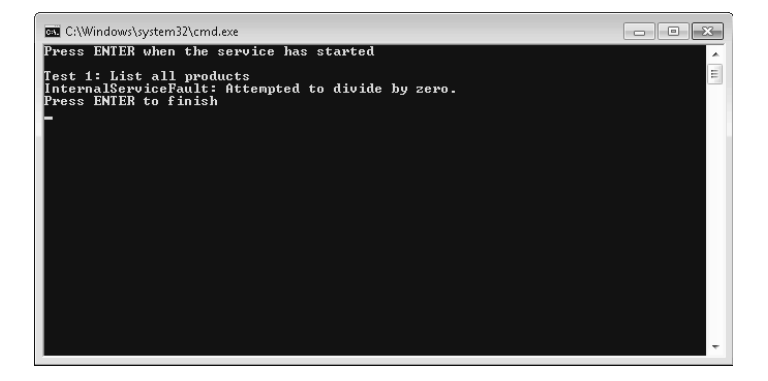

- **5.** Close the client console window. Stop the service and close the Products Service Host window
- **6.** In the ProductsServiceLibrary project, edit the ProductsService.cs file.
- **7.** In the *ListProducts* method, comment out the line of code that causes the *DivideBy ZeroException* exception
- **8.** In the App.config file for the ProductsServiceHost project, set the *includeException DetailInFaults* attribute of the *<serviceDebug>* element to false
- **9.** Build and run the solution without debugging.
- **10.** In the Products Service Host window, start the service. Press Enter in the client application console window Verify that the code runs without any exceptions Close the client console window and the Products Service Host window when you have finished.

The previous exercise used the application configuration file to specify the *serviceDebug* behavior for the service You can perform the same task by using the *ServiceBehavior* attribute of the class that implements the service, like this:

```
[ Ser vi ce Be havi or ( I nc l ude Except i on Det ai l I n Faul t s =t r ue )]public class ProductsServiceImpl : IProductsService
{
     ...
}
```
However, it is recommended that you enable this behavior only by using the application configuration file. There are a couple of good reasons for this:

- $\blacksquare$  You can turn the behavior on and off in the configuration file without rebuilding the application. You should not deploy an application to a production environment with this behavior enabled, and it is very easy to forget that you have enabled this behavior if you use the *ServiceBehavior* attribute in code
- If you enable this behavior in code, you *cannot* disable it by altering the application configuration file. Rather more confusingly, if you *disable* this behavior in code, you *can* enable it in the application configuration file. The general rule is that if the *Include ExceptionDetailInFaults* behavior is enabled either in code or in the application configuration file, it will work. It must be disabled in *both* places to turn it off. Keep life simple by only specifying this behavior in one place—the application configuration file.

# **Managing Exceptions in Service Host Applications**

In Chapter 2, you saw how to create a host application for a WCF service and use this application to control the lifecycle of the service A service host application uses a *ServiceHost* object to instantiate and manage a WCF service. The *ServiceHost* class implements a finite-state machine A *ServiceHost* object can be in one of a small number of states, and there are welldefined rules that determine how the WCF runtime transitions a *ServiceHost* object from one state to another. Some of these transitions occur as the result of specific method calls, while others are caused by exceptions in the service, in the communications infrastructure, or in the objects implementing the channel stack A service host application should be prepared to handle these transitions and attempt recovery to ensure that the service is available whenever possible

# **ServiceHost States and Transitions**

When you instantiate a *ServiceHost* object, it starts in the *Created* state. In this state, you can configure the object; for example, you can use the *AddServiceEndpoint* method to cause the *ServiceHost* object to listen for requests on a particular endpoint A *ServiceHost* object in this state is not ready to accept requests from client applications

You start a *ServiceHost* object listening for requests by using the *Open* method (or the *Begin-Open* method if you are using the asynchronous programming model) The *ServiceHost* object moves to the *Opening* state while it creates the channel stacks specified by the bindings for each endpoint and starts the service If an exception occurs at this point, the object transitions to the *Faulted* state If the *ServiceHost* object successfully opens the communication channels for the service, it moves to the *Opened* state. Only in this state can the object accept requests from client applications and direct them to the service

You stop a *ServiceHost* object from listening for client requests by using the *Close* (or *Begin-Close*) method. The *ServiceHost* object enters the *Closing* state. Currently running requests are allowed to complete, but clients can no longer send new requests to the service When all outstanding requests have finished, the *ServiceHost* object moves to the *Closed* state. You can also stop a service by using the *Abort* method This method closes the service immediately without waiting for the service to finish processing client requests. Stopping or aborting the service disposes the service object hosted by the *ServiceHost* object and reclaims any resources it was using. To start the service, you must recreate the *ServiceHost* object with a new instance of the service and then execute the *Open* method to reconstruct the channel stacks and start listening for requests again

A *ServiceHost* object enters the *Faulted* state either when it fails to open correctly or if it detects an unrecoverable error in a channel used by the *ServiceHost* object to communicate with clients (for example, if some sort of protocol error occurs) When a *ServiceHost* object is in the *Faulted* state, you can examine the properties of the object to try and ascertain the cause of the failure, but you cannot send requests to the service To recover the service, you should use the *Abort* method to close the service, recreate the *ServiceHost* object, and then execute the *Open* method again Figure 3-1 summarizes the state transitions for a *ServiceHost* object along with the methods and conditions that cause the object to move between states

**Tip** You can determine the current state of a *ServiceHost* object by examining the value of the *State* property

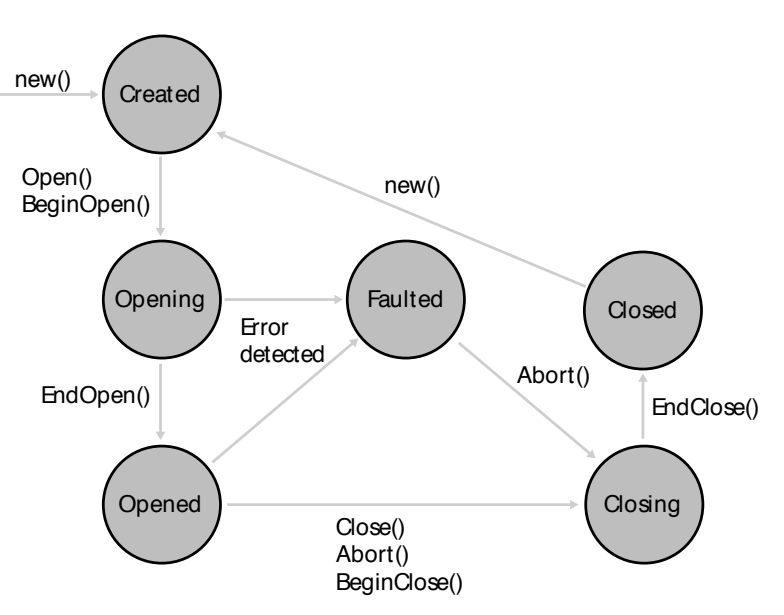

**FIGURE 3-1** State transition diagram for the *ServiceHost* class

# **Handling Faults in a Host Application**

When a *ServiceHost* object moves from one state to another, it can trigger an event. These events were described in Table 2-2 in Chapter 2. From an error-handling perspective, the most important of these is the *Faulted* event, which occurs when a *ServiceHost* object enters the *Faulted* state. You should subscribe to this event, and provide a method that attempts to determine the cause, and then abort and restart the service, like this:

```
// ServiceHost object for hosting a WCF service
ServiceHost productsServiceHost;
productsServiceHost = new ServiceHost(...);
...
// Subscribe to the Faulted event of the productsServiceHost object
productsServiceHost.Faulted += (eventSender, eventArgs) =>
    {
        // FaultHandler method
        // Runs when productsServiceHost enters the Faulted state
        // Examine the properties of the productsServiceHost object
        // and log the reasons for the fault
        ...
        // Abort the service
        productsServiceHost.Abort();
        // Recreate the ServiceHost object
        productsServiceHost = new ServiceHost(...);
        // Start the service
        productsServiceHost.Open();
   };
...
```
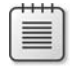

**Note** You can use the *Close* method rather than *Abort* in the fault handler, but a service in the faulted state will not be able to continue processing current requests or receive new ones. Using the *Abort* method to close the service can reduce the time required in the *FaultHandler* method to restart the service

# **Handling Unexpected Messages in a Host Application**

One other exceptional circumstance that can arise in a host application is an unexpected message from a client Client applications built by using the WCF library typically communicate with the service by using a proxy object, generated by using the *svcutil* utility. The proxy object provides a strongly-typed interface to the service that specifies the operations the client can request (and therefore the messages that the client sends). It is unlikely that a WCF client using a correctly generated proxy object will send an unexpected message. However, remember that a WCF service is simply a service that accepts SOAP messages, and developers building client applications can use whatever means they see fit for sending these messages. Developers building Java client applications will typically use Java-specific tools and libraries for constructing and sending SOAP messages WCF also provides a low-level mechanism that allows developers to open a channel to a service, create SOAP messages, and then send them to the service, as shown in this fragment of code:

```
// Create a binding and endpoint to communicate with the ProductsService
BasicHttpBinding binding = new BasicHttpBinding();
```

```
EndpointAddress address = new EndpointAddress(
    "http://localhost:8000/ProductsService/Service.svc");
ChannelFactory<IRequestChannel> factory = new
   ChannelFactory<IRequestChannel>(binding, address);
// Connect to the ProductsService service
IRequestChannel channel = factory.CreateChannel();
channel.Open();
// Send a ListProducts request to the service
Message request = Message. CreateMessage (MessageVersion. Soap11,
   "http://tempuri.org/IProductsService/ListProducts");
Message reply = channel.Request(request);
// Process the reply
// (should be a SOAP message with a list of product numbers)
...
// Release resources and close the connection
reply.Close();
channel.Close();
factory.Close();
```
Don't worry too much about the details of this block of code—you will learn more about using Message and Channel objects in Chapter 11, "Programmatically Controlling the Configuration and Communications." The key statement is the line that creates the message sent to the ProductsService service:

```
Message request = Message.CreateMessage(MessageVersion.Soap11,
    "http://tempuri.org/IProductsService/ListProducts");
```
The second parameter to the *CreateMessage* method specifies the action that identifies the message sent to the service If you recall the earlier discussion in this chapter describing the use of the *svcutil* utility to generate the client proxy, one of the files generated contained the WSDL description of the service. The WSDL description includes the definitions of each of the operations exposed by the service and the messages that an application sends to invoke these operations Here is part of the WSDL describing the *ListProducts* operation:

```
<wsdl:operation name="ListProducts">
  <wsdl:input wsaw:Action="http://tempuri.org/IProductsService/ListProducts"
message="tns:IProductsService_ListProducts_InputMessage" />
  ...
</wsdl:operation>
```
When the service receives a message identified by the action *http://tempuri.org/IProducts Service/ListProducts*, it performs the *ListProducts* operation If a client application sends a message specifying an action that the service does not recognize, the service host application raises the *UnknownMessageReceived* event The host application can catch this event and record the unrecognized message, like this:

```
// ServiceHost object for hosting a WCF service
ServiceHost productsServiceHost;
productsServiceHost = new ServiceHost(...);
...
// Subscribe to the UnknownMessageReceived event of the
// productsServiceHost object
productsServiceHost.UnknownMessageReceived += (eventSender, eventArgs) =>
    {
        // UnknownMessageReceived event handler
        // Log the unknown message
        ...
        // Display a message to the administrator
        MessageBox.Show(string.Format(
            "A client attempted to send the message: {0} ",
            eventArgs.Message.Headers.Action));
   };
...
```
There could be a perfectly innocent explanation for a client sending a message such as this, or it could be part of a more concerted attack by a malicious user trying to probe a service and gather information about the operations it supports

**Important** The default value for the *httpGetEnabled* property of the *serviceMetadata* behavior is *false*, so unless you explicitly set it to *true*, WCF services do not publish their metadata It is also worth noting that if you create a WCF service by using Visual Studio, the WCF Service template sets *httpGetEnabled* to *true* Unless you explicitly need client applications to be able to access the metadata of a service, you should make sure that you reset this property to **false** when you deploy the service to a production environment

One other possibility is that a WCF client application is using an out-of-date proxy object for sending messages to the service. If a developer modifies the service contract for a WCF service, she might change the messages that the service sends and receives If any client applications that use the service are not updated, they might send messages that the service no longer understands Therefore, if you update a service, you should ensure that you retain backward compatibility with existing clients The same issues can arise with data contracts You will learn more about how to update data contracts for a WCF service safely in Chapter 6, "Maintaining Service Contracts and Data Contracts"

# **Summary**

In this chapter, you have seen how to use the *FaultException* class to send information about exceptions back to client applications as SOAP faults You have seen how to use the *Fault Contract* attribute to specify the faults that a service can send and how to catch these faults in a client application. You have also seen how to propagate information about unanticipated exceptions from a service to a client for debugging purposes. You should understand how to make a service host application robust by tracking the states of a service, recovering from faults, and handling unexpected messages sent by client applications.

*This page intentionally left blank*

# **Index**

### **A**

aborting transaction 357 Abort method of ServiceHost object 114 "Access is denied" message 158 access rights 583 AcknowledgementRange element 386 acknowledgment message from WCF runtime 386 <AckRequested> block in SOAP header 385 ActionMessageFilter class 526 ActionMessageFilter object 532, 544 for ChannelDispatcher object 527 Action property for OperationContract attribute 428, 532 activation for WCF service configuring 171-174 Active Directory 123 for storing user roles 153 Active Directory Certificate Services 138 Active Directory Federation Services 2.0 642 activities passing information from workflow into 303 returning value from Execute method of 303 Activity Designer 307 Add Application dialog box 196 AddBindingParameters method 411, 412 AddDefaultEndpoints method of Service-Host class 82 Adding Behavior Element Extension Sections dialog box 153, 179, 493 Adding Binding Element Extension Sections dialog box 392, 394 AddItemToCart activity 342 AddItemToCart message 385 AddItemToCart method 265, 357–358, 468 implementing 247–248 OperationBehavior attribute 354–355 AddItemToCart.xaml file 341

Add New Web Site dialog box 13 address-based routing 523 AddressFilter property of EndpointDispatcher object 526 Add Service Reference dialog box 30, 441, 588, 666 Add Service Reference Wizard 203, 314, 419, 446, 588 Add Web Reference command 650 ad hoc discovery 492–499 disadvantages 499–546 administrator, running as Visual Studio 39 ADO.NET Entity Framework 10 entity model 579 Advanced Encryption Standard (AES) 128 bit algorithm 128 Advanced Settings dialog box 51 AdventureWorksAdminHost project 458 AdventureWorks Administrative Operations service adding asynchronous operation 448–452 CalculateTotalValueOfStock operation 447–457 client applications for testing 440 creating 436–440 AdventureWorksAdmin queue, creating and testing 462–463 AdventureWorksAdminTestClient project 458 AdventureWorks database Internet Explorer for data display from 585–587 script to query 368 AdventureWorksEntities class 582 AdventureWorks OLTP sample database 9–10 AfterReceiveRequest method 409 AJAX (Asynchronous JavaScript and XML) 5 AlgorithmSuite property 145 AllowedImpersonationLevel property 161– 162 announcementEndpoint endpoint 519 Announcement Endpoints folder 501

announcement messages client application modification to capture 501 ProductsService service configuring to send to discovery proxy 519 announcement requests, caching in dictionary collection 517 announcements ProductsService service configuration to send 500–501 AnnouncementService class 500 Anonymous value for AllowedImpersonationLevel property 162 App.config file 32 <client> section 71 <connectionStrings> section 26, 97 contract for client endpoints 107 <endpoint> configuration section 41 for ShoppingCartHost project 418 for ProductsClient application 81 <protocolMapping> section 83 <serviceBehaviors> section 85, 112 <service> section 70 endpoint added 73–74 for ShoppingCartClient application 254 for ShoppingCartHost project 529 <systemserviceModel> section 252 AppFabric *See* Windows Server AppFabric appid parameter 140 application configuration file. See also App. config file certificate details in 194 from Entity Data Model wizard 12 for service host application 110 application-defined endpoints, or systemdefined 518 application pool 40 amending identity used by 180 Application Pool property 498–546 applications *See also* client applications building to host WCF service 58–76 ApplyDispatcherBehavior method 411, 412 array length in messages WCF runtime limits on 485 arrays data contracts allowing user to send 241

ASP.NET 50 ASPNET client application testing 655–656 WCF service to support 647–656 ASPNETDB.MDF database 175 failure when accessing 180 ASPNET Development Server 24, 27, 439, 493 and discovery 498 port 436 stopping 481 ASP.NET Empty Web Site template 580-584 ASPNET Membership provider 166–183 configuring WCF service to use 179–180 ASPNET PasswordRecovery control 177 ASPNETProductsService.cs file 649 ASPNET Role Provider 124, 166–183 configuring WCF service to use 179–180 ASPNET Web application submitting HTTP DELETE request 576 ASPNET Web service examining 648–651 replacing WCF service with 651–654 ASPNET Web Site Administration Tool 166, 174, 192 ASPNET Web site, creating to host WCF service 170, 196 Assign activity 321 AsymmetricSecurityBindingElement class 77, 404 AsyncCallback object 448, 507 asynchronous messaging pattern 333, 337 asynchronous methods 433 asynchronous operations 446–457 in AdventureWorks administrative service 448–452 invoking in client application 446–447 in WCF service 447–457 MSMQ for implementing 463 preventing proxy close during 455 Asynchronous Programming design pattern 507 AsyncPattern property of OperationContract attribute 447, 448 AsyncResult class 448

AsyncResult.cs file 508 Atom Publishing Protocol 585, 587 authenticated user, identifier for 191 authentication 7, 121, 165 with ASPNET Membership Provider and Role Provider 166–183 claims-based, in federated environment 643–646 for NetTcpBinding binding 151–152 service messages with certificate 195– 202 transport-level 125 users with certificates 184–202 in Windows environment 123–124 of Windows users 146–152 authority, verifying 124 authorization 122–123, 165 identity to determine 625 implementing custom 634 testing for WCF service 158–163 of users 152–160 AuthorizationContext property of service security context 633–634 Authorization.ServiceAuthorizationManager property 635 Authorization Store Role Provider 124 autonomy of services 42

### **B**

backward compatibility 238 Base64 encoded string 477 base address 56 Basic256 encryption algorithm 128 Basic authentication 150 configuring BasicHttpBinding binding to implement 147–148 BasicHttpBinding binding 78, 79, 83, 135, 360, 478, 530, 543, 656 and client callbacks 606 configuring for message-level security 142–143 for WCF service 147–148 for Windows authentication use 150– 151 default 33 properties 82

and sessions 278 SOAP messaging format for 429 TransferMode property of 490 transport-level security for WCF client 136–137 for WCF service 136–137 BasicHttpContextBinding binding 79, 536, 540, 543 for ChannelFactory object 534 and sessions 278 BeforeSendReply method 409 BeginCalculateTotalValueOfStock method 448 BeginOpen method 57 behavior extension element defining  $414-419$ BehaviorExtensionElement class 414 behaviors creating custom 411–414 creating for ShoppingCartService service 412–414 in WCF Service Model 401–403 BehaviorType property 414 bidirectional communications 606 "big-endian" 32-bit processor 4 binary data, converting for transmission 477 binary encoding 46, 466 binary encoding channel 401 BinaryMessageEncodingBinaryElement class 77 BindingConfiguration property 136, 439 binding elements 33, 77 bindings 46, 400 client callbacks and 606 for COM+ component 664 composing channels into 403–408 configuring 81-82 IIS to support SSL 167–169 for WCF service 171–174 custom 403 for ShoppingCartClient application 395–397 for ShoppingCartService service 392 programmatically creating and using 405–409

default maximum received message size 490 and endpoints 76–84 order of elements 403–404 predefined 77–80 properties for message queues 459 SendTimeout property of client 435 and sessions 278 and transaction support 360 and WS-ReliableMessaging protocol 389 blocking problems, one-way request for resolving 443–447 Body property of TransactedReceiveScope activity 373 boundaries 42 Breakpoint command for workflow activity 312 broadcasting shutdown message 500 broker model for publishing and subscribing 620 Browse And Select A .Net Type dialog box 306 Buffered value for TransferMode property 382, 487 BufferRemaining element 387 buffers memory for 487 for messages 387 Build Deployment Package wizard 325 business analyst 295 business logic of operations, amending 212–215 business processes 295 business-to-business solutions 376

### **C**

caching announcement requests in dictionary collection 517 Caching Service, AppFabric 55 CalculateTotalValueOfStock operation in AdventureWorksAdmin service 447– 457 invoking asynchronously 454–457 invoking in client application 452–454 CallbackBehavior attribute 606

CallbackContract property of ServiceContract attribute 600 callback contracts adding to ProductsService service 607 defining 600-601 eventing mechanism implemented with 614–622 implementing operation in 601–604 invoking operation in 604–605 for publication and subscription service 620 to notify client of one-way operation outcome 606–614 callback method 434, 448 callbacks 333 *See also* client callbacks CancellationHandler property 376 CanCreateInstance property 279, 286, 340, 346 of Receive activity 333 catch handlers, in client application 108 certificates authenticating service messages with 195–202 client application required to authenticate using 186–187 client applications modified to authenticate with 187–188 code for WCF client to override validation checking 141–142 creating to identify users 188 exporting 188–189 importing to Client Certificate Store 198–199 importing to Trusted People store 188 investigating identifiers of users authenticated with 190–191 scripts for managing 189 thumbprint of 138 updating client applications to send 190 for user authentication 184–202 WCF runtime determination of validity 141 Certificates dialog box 193 CertificateValidationMode property 186 certification authority (CA) 138, 184, 185 certmgr console vs. certmgr utility 189

certmgr utility 188, 193, 200, 635 ChainTrust 186 ChangePrice operation 600 ChangeStockLevel custom activity 375 ChangeStockLevel method 183 testing 36 ChannelDispatcher object 401, 408, 524– 526 ServiceThrottle property of 466, 467, 469 and timing of servicing session 473 channel factory, for ShoppingCartServiceRouter service 534 ChannelFactory object 401, 419 BasicHttpContextBinding object for 534 for connecting to ProductsService service 420–424 creating client-side 428 ChannelListener object 400, 408 channels 47 basing type on service contract 422 composing into bindings 403–408 for transactions and reliable sessions 394 in WCF Service Model 400–401 channel shapes 428 channel stack 47, 77, 204, 392, 400, 524– 546 constructing 428 instantiating 419 interaction with service instance 48 channel variable, invoking methods through 422 checkout\_Click method 292 Checkout method of ShoppingCartServiceImpl class 250 Choose Data Source dialog box 11 claims-based security 626 configuring ShoppingCartService service for 629–632 implementing 626–641 claimset 627 Claim Type Element Editor dialog box 630 class Entity Framework generation of 12 for implementing service contract 45 Class Library template 10 client applications ASPNET, testing 655–656

authentication with certificates 186-187 authentication of service 122 binding configuration for 33 building 30–38 callback contract for notification of oneway operation outcome 606–614 certificate for authenticating of service to 185 communication with service 5, 49 configuring to authenticate WCF service 199–200 to connect with TCP 52 to use identity provider 642–643 transaction flow to ShoppingCartService service 364 connecting to service programmatically 419–426 correlating with service instances 346– 347 data formatting by 203 disconnecting 425 endpoints for 81 fault information use 99 for ASP.NET Web services examining 648–651 invoking asynchronous operation 446– 447 invoking CalculateTotalValueOfStock operation 452–454 modifying to authenticate with WCF service by using certificate 187-188 to capture announcement messages 501 to catch SOAP faults 96 to connect to updated WCF service 181–182 to discover ProductsService service 495–498 to send probe requests to discovery proxy 519–521 platforms for 647 for ProductsSales REST Web service 565– 570 proxy class regenerated for 103–107 reconfiguring 41

reconfiguring to connect to HTTP endpoint 74–75 regenerating proxy class and updating 229–231 reliable messaging in 382 reliable sessions enabled 381 request processing 47–49 running 38 for SalesData service testing 588–592 sending large binary data objects to 478–484 sending message and processing response in 427–431 sending messages to message queue from 460–461 service availability by host application 46 ShoppingCartService service configured to flow transactions from 360 streaming data 487–488 testing 424–431 for testing AdventureWorks Administrative Operations service 440 for testing ShoppingCardService service 253–257 trace messages from 383–390 transaction creation in 361–364 trustworthiness 165 unexpected messages from 116–118 updating after breaking change to service contract 223 to send certificate to WCF service 190 to subscribe to event 618 verifying authentication of WCF service 200–201 for WCF Data service exception handlers 597–598 WCF data service consumption 587–595 WCF service configuration to authenticate with to Localhost certificate 196–198 for workflow service creating 313–316 testing 317 ClientBase abstract class 425–426

client binding, SendTimeout property of 435 client callbacks 599, 600–606 bindings and duplex channels 606 reentrancy and threading in 605–606 Client Certificate Store, importing certificate to 198–199 client communications, controlling 419– 431 ClientCredentials property 151 of proxy object 149 ClientCredentials.UserName property of proxy object 182, 190 clientEndpointName variable 345 client endpoint, vs. service endpoint 71 client library, WCF Data Services 587 client/server model of processing 599 client-side ChannelFactory object, creating 428 Closed event of ServiceHost class 57 Closed state of ServiceHost object 114 Close method of proxy object 36 of ServiceHost object 57 Closing event of ServiceHost class 57 closing service host console window 350 Closing state of ServiceHost object 114 cloud computing platform 8 CodeActivity class 302 code activity, generating for operation 314  $COM+2$ COM+ Application Install Wizard 659 COM+ applications as WCF service 657–668 configuring 661–665 testing 665–668 COM+ catalog, deploying Products COM+ application to 657–661 COM+ Component Install Wizard 660 COM+ Integration Wizard 661 CommittableTransaction object 362 communications bidirectional 606 channel stack and 204 inter-process 2–9 compatibility 43

CompensableActivity activity 376 compensating transactions 376 Complete method of TransactionScope object 363, 366 CompletesInstance property 280, 286 Component Object Model (COM) 2 Component Services console, WS-Atomic-Transaction configuration tab 370 CompositeType class 16 computer, global configuration settings 83 Computer Management console 154 ComSvcConfig tool 657 ConcurrencyMode property 258, 445 of ServiceBehavior attribute 443 ConcurrentDictionary class 502 concurrent sessions, restricting maximum number of 257 concurrent users, and data changes 353 confidentiality of communications 122 Configuration-Based Activation 29 configuration files for completing tasks 399 support for configuring behavior 414 ConfigurationName property, of workflow service 298 Connection Properties dialog box 11 connection string for persistence database 349 for ProductsEntityModel assembly 310 for ShoppingCartHost project 286 <connectionStrings> element, in Web.config file 27 consistency, transactions for 351–377 Contact entity 551 content-based routing 523 Content Definition dialog box 299, 321, 340 context-based correlation 336 ContractFilter property, of EndpointDispatcher object 526 contract-first development 16 contracts defining 16-18 sharing by services 42 Contract Type Browser 73 cookies 243 correlation handle 335

Correlation Initializers property, of Receive activity 335 corruption of messages preventing 122 Create A New Binding dialog box 127, 129, 172, 181, 360, 392 Create A New Service Wizard 458 Create A New Standard Endpoint dialog box 494 CreateBehavior method 414 CreateBufferedCopy method 410 CreateChannel method 422 CreateCustomer method 571 Created state, of ServiceHost object 114 CreateMessage method of Message class 429 Create New Role page 178 Create New SQL Server Database dialog box 283 CreateSecureConversationBindingElement method 407 Create Self-Signed Certificate dialog box 167 CreateSequence message 384 CreateSequenceResponse message 384 Create User page 176–177 credentials of user 172  $C#$  source file, generating 106 Current.PrimaryIdentity.Name property, of ServiceSecurityContext object 191 Current. PrimaryIdentity property 183 Current property, of OperationContext class 367 CurrentStockLevel method 22, 22–23 testing 35 custom activity 341 custom application, hosting workflow service in 328–332 custom AuthorizationManager 635 custom behaviors 402 creating 411–414 CustomBinding object 403 custom bindings, programmatically creating and using 405–409 custom channels 400 Custom Demux sample 527

### **D**

database custom code activities for querying 301 verifying updates 368 database deadlock 357 DatabaseFault object 102 Visual Basic for creating 321 database management system 2 Database property of FindProduct activity 308 of ProductExists activity 307 data contract 16 adding class 17 defining for WCF service 16–17 serialization and security 241–242 DataContract attribute 17, 224 Namespace property 228 data contracts 203 adding field and examining default value 237–238 adding new members 231 adding WCF service operation for investigating serialization 234–236 appearance 224 changing namespace for 228–229 compatibility of versions 238–242 data member name change impact on 227 modifying 224–242 sequence of members 232 changing 225–228 versioning strategy 231 data contract serializer 233 data format for file sharing 4 data members, name change impact on data contract 227 data queries, with REST Web service implementation 549–570 DataServiceConfiguration class 582 SetEntitySetAccessRule method 582 DataServiceContext class 589 HTTP message generation 596 SaveChanges method 595 DataServiceException exception 598 DataServiceQueryException exception 598 DataServiceQuery properties 589 DataServiceRequestException exception 598 DataServices class 584 data store for durable service 279 DataSvcUtil utility 588 data transmission *See* Message Transmission Optimization Mechanism (MTOM) data variable, workflow problems from renaming 298 db\_owner role, in AdventureWorks database 41 DCOM (distributed COM) 2 deactivating service instance, selectively controlling 270–271 deadlocked database 357 debugging output messages for 438 workflow service 312 decrementStockLevel method 356 decryption, and performance 465 DefaultAlgorithmSuite property 77 default basicHttpBinding binding 33 default endpoints 82–84 default service, code for 14 default value of field added to data contract 237–238 for service throttling 472 Delegation value for AllowedImpersonationLevel property 162 DeleteCustomer method in ProductsSales class 575–576 DeleteCustomer operation 572 DELETE requests (HTTP) 570, 576 delivery models for publishing and subscribing 620 delivery of messages, verifiable 122 DeliveryRequirements attribute 390 Denial of Service attacks 241, 484, 486, 490 one-way operations and 446 deploying WCF service in IIS without svc file 29 to IIS 39–41

Description property of ServiceHost object 413 deserialization 14 developer 295 dictionary collection, caching announcement requests 517 digital signature 122 Direct Internet Message Encapsulation protocol (DIME) 478, 484 disconnecting client applications 425 disconnecting from WCF service 36 DiscoverableProductsService Web application 498–546 discovery 491–522 ad hoc 492–499 configuring services to support 492 handling service announcements 499– 506 multicast message from service supporting 500 DiscoveryClient class 496 Find method 496–497 instantiating object 520 discovery endpoint creating 517 for listening for Probe requests 493 discovery proxy 507–522 configuring ProductsService service to send announcement messages to 519 implementing 508–517 modifying client application to send probe requests to 519–521 testing 521–522 DiscoveryProxy class 507 DispatchRuntime object, OperationSelector property of 527 distributed environment, security in 6 distributed transaction 351–377 Distributed Transaction Coordinator (DTC) 352 DivideByZeroException 111 DNS servers hacker's rerouting of messages 195 doClientWork method, in ShoppingCart-Client project 468 Documents folder 11

DoWork method 604 duplex channels 428 client callbacks and 606 DurableOperation attribute 279, 285 Durable property, for message queue 459 durable service ShoppingCartService service reconfiguration as 284–288 state maintenance with 279–294 testing 292–294, 349–350 workflow 347–350 DurableService attribute 279, 285, 529 Duration property of FindCriteria object 497 Dynamic Ports property 436

### **E**

Edit WCF Configuration command 68 EmitDefaultValue property of DataMember attribute 238 encoding channel 392, 400 in channel stack 48 encoding format of messages 46 encoding mechanism, and performance 466 encrypted message, sender authentication 184 encryption 122, 125 message-level or transport-level 170 and performance 465 EndAsyncSleep method 452 EndCalculateTotalValueOfStock method 448 EndOpen method 57 EndpointAddressFilterMessage object for ChannelDispatcher object 527 EndpointAddressMessageFilter class 526 EndpointAddress objects code creating 428 collection of 496–497 "An endpoint configuration for contract... could not be loaded" message 53 EndpointConfiguration property 314 EndpointDiscoveryMetadata object for discovery proxy 507 EndpointDiscoveryMetadata property 503

EndpointDispatcher objects 401, 524–526 and filters 526–546 for channel stack 525 EndpointNotFoundException exception 90 endpoints associating multiple with same URI 401 and bindings 76–84 for client application 81 contents 32 default 82–84 discovery, for listening for Probe requests 493 for client application for REST service 569 HTTP, reconfiguring client application to connect to 74–75 listening to 333 metadata, for service 30 reconfiguring service to support multiple 72–76 specifying for service listening 26 system-defined or application-defined 518 TCP address specified 53 testing 76 WCF runtime determination of default values 68 Enter key, code to wait for 71 Enterprise Services 3, 8 Entity Data Model Wizard 11 application configuration file from 12 Entity Framework 10 and data on demand 21 model 547, 551 error checking in methods 555 error messages, from message processing failure 48 eventing mechanism, callback contract to implement 614–622 Event Sinks 622 Event Sources 622 ExactlyOnce property for message queue 459 exception handlers exceptions ignored in 95 in client application for WCF Data service 597–598

order of 108 Exception object, InnerException property 95 exceptions client application failure with 41 detecting and handling 93 in service host applications 114–118 lack of details for security 111 reporting unanticipated 110–113 thrown by WCF runtime 272 WCF configuration to send details 112 Execute method of activity return value from 303 exporting certificates 188-189 WCF service certificate 198–199 eXtensible Markup Language *See* XML (eXtensible Markup Language) Extension Configuration Element Editor dialog box 416, 545 <extensions> element in ShoppingCartHost App.config file 418

### **F**

"Failed to generate a user instance of SQL Server due to a failure..." message 180 FaultContract attribute 318 adding or removing 223 in service contract 100–101 Faulted event, of ServiceHost class 57 Faulted state for ServiceHost object 115 method to attempt to determine cause 115 FaultException class 94 FaultException<> exception 318 FaultException handler testing 97–99 FaultException object 110 based on SystemFault object 103 catch handler for 96 limitations 99 fault handling in host application 115–116 in ProductsWorkflowService service

adding 318–323 testing 324 in workflow service 317-325 federated environment claims-based authentication in 643–646 Fielding, Roy 547 file format for file sharing 4 file name, changing for file with service contract 17 filters defining rules for routing messages 544 EndpointDispatcher object and 526–546 filter table, for RoutingService class 539 FindCriteria class, IsMatch method 504 FindItem activity 338, 341 Find method, of DiscoveryClient class 496–500 FindPrivateKey utility 197 FindProduct activity 307–308 Database property 308 implementing 301–305 ProductNumber property 308 FindProduct class 304 FindResponse object 496 FindService method, adding to ProductsServiceProxy class 510 forwarding messages 523 "Four Tenets of Service Orientation" 42 front-end service, routing message by 523

## **G**

garbage collector 257, 425 GenerateDailySalesReport operation 458 GetAllCustomers method in ProductsSales class 557, 566 GetAllOrders method 552 GetBody<> method 410 GetCallbackChannel method 604 GetCustomerForOrder method in ProductsSales class 553, 556, 566 GetCustomer method in ProductsSales class 558, 566 GetData method 15, 16 GetDataUsingDataContract method 15, 16 GetItemFromDatabase activity 339

GetOrder method 553, 566 GetOrdersForCustomer method in ProductsSales class 558, 566 GetPhoto operation, in ShoppingCartPhotoService service 478 GetProduct operation 21, 22, 299–301, 315, 323 implementing logic 305–309 workflow defining 309 GetShoppingCart method 250, 267, 359 global configuration settings for computer 83 global environment, security and privacy in 6–7 groups adding user account 424 creating 154–155

### **H**

hackers 122, 165, 195 and replay attacks 390 handle variable, workflow use of 298 handshaking mechanism, for security context token 407 hard-coding user certificate details 194 hash 184 help page for WCF service 28 hijacking shopping cart 262 host applications building 63 configuring for WCF Service to support TCP 51–52 fault handling 115–116 for ProductsSales REST Web service 559– 561 for ProductsServiceHost application 70 for ProductsServiceProxy service 517– 518 service availability to client applications 46 service configuration information for 24 for ShoppingCartService service 251–253 for ShoppingCartService workflow service 343–345 tasks required by 45

unexpected message handling 116–118 for Web services 49 for workflow service in custom application 328–332 in IIS 325–328 HostController class adding variable 65 handleException method 65–66 start Click method 66 stop\_Click method 67 HTTP default binding for transport 83 for listening to port 75 reserving port 75–76 transport channel 401 verifying non-use 54 HTTP DELETE requests 570 submitting 576 HTTP endpoint 205 adding to WCF service 72–74 configuring 135 configuring with SSL certificate 137–141 reconfiguring client application to connect to 74–75 httpGetEnabled property of serviceMetadata behavior 85, 118 HTTP GET requests, REST operation response to 552 HttpGetUrl property, of serviceMetadata element 56 HTTP MERGE message 596 HTTP POST requests 570 HTTP PUT requests 570, 596 HTTP service protection 142–145 at transport level 135–142 HttpsGetEnabled property 172 HttpsGetUrl property of serviceMetadata element 56 HTTPS protocol 125, 195 and transport-level security 137, 172 HttpStatusCode enumeration 555 HttpsTransportBindingElement class 77 HTTPS transport channel 401 HTTPS transport, configuring 370

IAdventureWorksAdmin interface 437 IAsyncResult design pattern 57, 446, 447 IAsyncResult object 507 IChannelFactory object 534 IContextManager object 290, 291 IContractBehavior interface 411 identification of users 625 Identification value for AllowedImpersonationLevel property 162 identifying service 201–202 <identity> element 201 identity, proof of 121 *See also* authentication identity provider client application configuration to use 642–643 for Windows CardSpace 641–643 IDispatchMessageInspector interface 409 IDispatchOperationSelector interface 527 IDisposable interface 604 IDuplexSessionRouter interface 541 IEndpointBehavior interface 411 IExtensibleDataObject interface 240 IInstanceProvider interface 474 IIS DefaultAppPool 40 ImpersonateCallerForAllOperations attribute 161 impersonation of services, preventing 122 to access resources 160–162 Impersonation value for AllowedImpersonationLevel property 162 Import Application Package wizard 326 importing certificates to Trusted People store 188 certificate to Client Certificate Store 198– 199 WCF service code into IIS Web site 170 InactivityTimeout property 381, 383 IncludeExceptionDetailInFaults property 112, 439 information cards for Windows Card-Space 627, 628

**I**
creating 637 InitData property, for trace information 132 InitializeService method 580 InnerChannel property 290 InnerException property of exception 95, 320 input argument 303 input channel 428 inspecting messages 408–419 installing Windows Process Activation Service (WAS) 50 Windows service 88–89 "instance context" for services 602 InstanceContextMode property 48 of ServiceBehavior attribute 258–261, 267 InstanceContext object 48, 603 InstanceData table 293 instance pooling 474 integrity, message-level 126 Internet 3 as hostile environment 166 Internet Explorer data display from AdventureWorks database 585–587 HTTP GET requests submitted from 561 testing WCF service with 27–30 turning off feed-reading view 585 Internet Information Services (IIS) 49 configuring bindings to support SSL 167–169 default port for HTTP protocol 73 deploying ProductsService service 498– 500 deploying WCF service 39–41 without .svc file 29 importing WCF service code into Web site 170–171 stopping and restarting 197 workflow service hosting 325–328 Internet Information Services Manager 40, 51, 506

InternetProductsService Web application, creating 169 inter-process communications 2–9 InvalidOperationException exception 53, 605 IOperationBehavior interface 411 IProductService.cs file 420, 651 IProductsService interface 652, 658 IRequestChannel class Request method of 536 IRequestReply interface 541 IRequestReplyRouter interface 542 IServiceBehavior interface 411 IService.cs file 15–16 IService interface 15–16 IShoppingCartPhotoService interface 478 IShoppingCartService.cs file TransactionFlow attributes 355 IShoppingCartService interface 468 ISimpleProductsService.cs file 427 ISimpleProductsService interface 427 ISimplexDatagramRouter interface 541 ISimplexSessionRouter interface 541 IsInitiating property of OperationContract attribute 272 IsInRole method 157 of System. Web. Security. Roles class 183 IsMatch method of FindCriteria class 504 IsolationLevel property 376 isolation levels for transactions 354, 362 IsRequired property of DataMember attribute 238 IssuedTokenType property 630 IsSystemendpoint property 518 IsTerminating property of OperationContract attribute 272

# **J**

JavaScript 5 JavaScript Object Notation (JSON) 6, 548, 552 Java Web services 647

# **K**

"keep alive" message 383 Kerberos protocol 123 Kind property 494

# **L**

large binary data objects, sending to client application 478–484 LastMessage message 388 listener object 132 Listener Settings dialog box 207, 593 ListProducts method 20, 118, 208 in ProductsServiceImpl class 95 testing 34 load-balancing 465, 523 algorithm 535 for router 528 Load method, of XamlServices class 330 Localhost certificate removing from certificate store 200 WCF service configuration to authenticate to client applications with 196– 198 LocalMachine certificate store, removing certificate from 200 locked resources, transactions and 376 locks, for data-modification transactions 354 LogEntireMessage property 131, 382 LogMalformedMessages property 382 LogMessagesAtServiceLevel property 131 LogMessagesAtTransportLevel property 131 logs for exceptions and errors from service failure 89 minimizing overhead 207 long-running transactions 376–377 lost messages 380

# **M**

machine.config file 83 MainWindow class 345 MainWindow.xaml.cs file 345 makecert command 654

makecert utility 138, 188, 196, 631 mapping client certificates to Windows accounts 194 MatchAllMessageFilter object 532 Match method 526, 527 MaxArrayLength property 485, 486 MaxBufferSize property 486 MaxBytesPerRead property 485, 486 MaxClockSkew property 393 MaxConcurrentCalls property, for service-Throttling 466, 471, 473 MaxConcurrentInstances property, for serviceThrottling 466, 471 MaxConcurrentSessions property, for serviceThrottling 467, 471, 473 MaxConnections property of binding configuration 257 MaxDepth property 485, 486 MaxNameTableCharCount property 485, 486 MaxReceivedMessageSize property 486, 490 MaxResponseDelay property 494 MaxResults property of FindCriteria object 497 MaxStringContentLength property 485, 486 membership provider 180 memory, service requirements 475 MERGE message (HTTP) 596 MessageBox class 437 Message class, CreateMessage method of 429 MessageClientCredentialType property 152, 181, 186 MessageEncoding property of binding configuration 478, 482, 483 MessageFilter abstract class 526 MessageFilter class 539 message headers, and routing to other services 528 message-level encryption 170 for NetTcpBinding binding for WCF service 127 in WCF client 129–131 message-level security 126, 421

BasicHttpBinding binding configured for 142–143 message queue support for 460 and streaming 490 Web site to host WCF service implementing 196 message patterns for workflow service 332–337 message queues 433, 457–463 sending messages from client application 460–461 WCF service use of 458–460 message queuing URI, format for 459 messages *See also* reliable messaging; routing buffers for 387 configuring tracing for WCF service 131– 132 displaying in WCF service 235 display of announcement 506 host application handling of unexpected 116–118 inspecting 408–419 "keep alive" 383 preventing corruption 122 routing based on contents 539 sending programmatically 427–431 sending to client display 214 sequence order 379 transactions and 372 verifying sender identity 195 volatile 457 MessageSecurityException exception 148 Message security mode for binding 142 message sequence number 385 Message Transmission Optimization Mechanism (MTOM) 400, 466, 476–487 configuring ShoppingCartPhotoService service to transmit messages 482– 484 controlling message size 484–487 messaging pattern interfaces specifying 428 metadata adding to services collection 509

publishing 56 for WCF service description 29 Web service publishing of 26 metadata endpoint for service 30 methods, overloading 219 Microsoft Component Object Model (COM) 2 Microsoft Authorization Manager 124 Microsoft Message Queue (MSMQ) 8, 49, 457 asynchronous operations implementation 463 Microsoft NET Framework 351 *See* NET Framework Microsoft Silverlight 5 Microsoft Transaction Server 2 Microsoft Windows Network Monitor 484 minFreeMemoryPercentageToActivateService attribute 475 MsmqIntegrationBinding binding 80 and reliable messaging 389 and sessions 278 MTOM. See Message Transmission Optimization Mechanism (MTOM) multicast message, from service supporting discovery 500 MultipleFilterMatchesException exception 527 multiple replies to the client 337 multipleSiteBindingsEnabled property 173, 439 Multipurpose Internet Mail Extension (MIME) specification 477 multi-threading vs. reliable sessions 445 transactions and 372

## **N**

named pipes 2, 49, 85, 125 restricting maximum number of concurrent sessions 257 Name property of OperationContract attribute 219

names for bindings 128 for interface 611 for operations, changing 222 namespace parameter 106 Namespace property of DataContract attribute 228 namespaces changing for data contract 228–229 statements referencing 14 for WCF service class 25, 27 NegotiateServiceCredential property 186 nested data, data contracts allowing user to send 241 nested TransactionScope object 363 NET Framework 3, 37, 50 assembly 47 common language runtime (CLR) exceptions 94–113 XML serialization features 224 NET Framework garbage collector 257, 425 NET Framework Global Assembly Cache 659 NetMsmqBinding binding 80, 360, 459, 463 and reliable messaging 389 and sessions 278 NetNamedPipeBinding binding 80, 369, 382 and client callbacks 606 creating 87 and sessions 278 NetPeerTcpBinding binding 80, 360, 599 and sessions 278 netsh utility 75, 205, 256, 655 for SSL configuration 138 NetTcpBinding binding 78, 80, 369, 381, 382 authentication mechanism for 151–152 and client callbacks 606 configuration 82 configuring to require Username authentication 150 message-level encryption 127

for WCF service 127–129 in WCF client 129–131 and reliable messaging 389 and sessions 278 NetTcpContextBinding binding 80, 344, 346, 369, 536 and sessions 278 network analyzers 122, 484 network operating systems (NOS) 2 network resource account access to 75 NETWORKSERVICE account 180, 197 networks, reliability issues 47, 379 New Client Element Wizard 254 New Group dialog box 154 New Private Queue dialog box 462 New Project dialog box 58 New Service Element Wizard 68, 251, 330, 438 New User dialog box 154 New Web Site dialog box 170 nonces 391 Notepad, to view XML file 268

# **O**

OASIS (Organization for the Advancement of Structured Information Standards) 7, 380 ObjectContext class 580 OfflineAnnouncementReceived event 503 OLE transactions, implementing 352–369 OnBeginFind method 508 overriding 515 OnBeginOfflineAnnouncement method 508 overriding 514–515 OnBeginOnlineAnnouncement method 507 overriding 513–514 OnBeginResolve method 508 overriding 516 OnEndFind method 508, 515 OnEndOfflineAnnouncement method 508–509 overriding 514–515

OnEndOnlineAnnouncement method 507 overriding 513 OnEndResolve method 508 overriding 516 one-way messaging 336 one-way operations 433, 434–446 callback contract for client notification of outcome 606–614 and Denial of Service attacks 446 effects 434–435 implementing 436–445 recommendations 445–446 and timeouts 435–436 and transactions 435 one-way request, for resolving blocking problem 443–447 OnlineAnnouncementReceived event 500 subscribing to 503 OnPriceChanged operation 600 Opened event, of ServiceHost class 57 Opened state, of ServiceHost object 114 Opening event, of ServiceHost class 57 Opening state, of ServiceHost object 114 Open method to listen for requests 56 of WorkflowServiceHost class 330 OperationBehavior attribute 270 Impersonation property 160 TransactionAutoComplete property of 371, 372 TransactionScopeRequired attribute of 362 OperationContext class Current property 367 OperationContext.Current property 604 OperationContract attribute 18, 47, 272, 552 Action property of 532 AsyncPattern property 447, 448 Name property 219 properties 428 ProtectionLevel property 206, 208 operations adding to service contracts 222 adding to WCF service 218–222

asynchronous 446–457 in AdventureWorks administrative service 448–452 invoking in client application 446–447 in WCF service 447–457 preventing proxy close during 455 removing from service contract 222 OperationSelector property of DispatchRuntime object 527 operations in ShoppingCartService service controlling sequence 273–274 testing 274–294 Ordered property 390 Organization for the Advancement of Structured Information Standards (OASIS) 7, 380 output channel 428 Output.config file 106 output messages, for testing or debugging 438 overloaded constructor, for ProductsServiceClient class 34 overloading methods 219

## **P**

parameters adding to existing operation in service contract 216–218 changing in operation 223 for service contract methods 224 passwords 177, 182, 625 query of Active Directory to verify 123 risks in using 184 Windows Integrated Security and 151 Peer Channel 599 PeerOrChainTrust 187 peer-to-peer networking 599 PeerTrust 186 PerCall instance context mode 259, 260, 474 maintaining state with 262–270 PerCall service instance context mode 389, 445 performance 465 of network, multiple endpoints for 72

PermissiveCertificatePolicy.Enact method 181 PerSession instance context mode 258, 371, 379, 389, 468, 474, 529 as default 262 ReleaseInstanceMode property and 271 PersistBeforeSend property 347 Persistence Provider Arguments Editor dialog box 287 persistence store creating for SQL Persistence Provider 283–284 session state persisting to 290 personal computers, early applications 1–2 Pick activity 340 "Plain Old XML" (POX) 548 platforms for client applications 647 pool of service instance objects 474 ports for ASP.NET Development Web Server 436 binding certificate with thumbprint to 140 HTTP protocol for listening to 75 removing HTTP reservation for 140 POST requests (HTTP) 570 "The primary signature must be encrypted" exception 208 PrincipalPermission attribute 156, 182 privacy in global environment 6–7 message-level 126 XML files and 269 private key 184 protecting 201 private message queue 459 ProbeMatch message 492 Probe message 491 address for sending 519 services responding to 496–497 Probe requests discovery endpoint for listening for 493 modifying client application to send to discovery proxy 519–521 ProcessMessage method 531, 535

signature of 532 Product class, modifying definition 651 ProductExists activity Database property of 307 implementing 301–305 ProductNumber property 307 ProductNumber property of FindProduct activity 308 of ProductExists activity 307 Products.cs file 106 ProductsEntityModel assembly 301 Products property 21 ProductsSales class DeleteCustomer method 575–576 GetAllCustomers method 557 GetCustomerForOrder method 556 GetCustomer method 558 GetOrdersForCustomer method 558 ProductsSalesModel.edmx file 551 ProductsSalesProxy class creating instance 568 ProductsSales REST Web service client application for 565–570 extending to support data updates 571– 576 hosting 559–561 implementing 554–559 testing 561–565, 577–579 ProductsSales REST Web service contract 550 ProductsServiceClient class 34 ProductsServiceClient proxy, creating instance 497–498 ProductsServiceHost application 70 ProductsServiceImpl class ListProducts method 95 ProductsServiceProxy class adding FindService method 510 adding ResolveService method 511 adding WaitForAsyncResult utility method 512 ProductsServiceProxy service, host for 517–518 ProductsService service callback contract added to 607

ChannelFactory object for connecting to 420–424 configuring for ad hoc discovery 492–495 to send announcement messages to discovery proxy 519 to send announcements 500–501 deploying to IIS 498–500 modifying client application to discover 495–498 rebuilding as WCF Service Library 58–59 subscribe and unsubscribe operations in 615–618 testing 505–506, 619 ProductsWorkflowClient project, adding service reference 314 ProductsWorkflowService namespace FindProduct class 304 ProductData class 302 ProductsWorkflowService service adding item to 301 contents 327 creating 296 custom application for hosting 329–331 fault handling adding 318–323 testing 324 hosting by IIS, testing 328 ProductsService.xamlx file 323 testing 310–312 testing host 331–332 WCF service in 309 Products.xsd file 104 Program.cs file 71 using statement 33 protection level of operation, changing 223 ProtectionLevel property of Receive activity 333 ProtectionLevel property of Operation-Contract attribute 206, 208 proxy class for client application for callback contract 610–612 for client application

to test ShoppingCartService service 253 creating for service 419 for communicating with WCF service 49 generating 30 regenerating 31 for client application 103–107, 233 and updating client application 229– 231 viewing code 31 proxy object ClientCredentials property 149 ClientCredentials.UserName property 182, 190 Close method 36 code to wait for Enter key before creating 71 configuring 36 creating 53, 290 creating instance 34 generating 220 opening 77 preventing close during asynchronous operation 455 regeneration after service contract changes 208 public key cryptography 125 public key infrastructure (PKI) 184 public message queues 459 publishing, delivery models for 620 Publish Web Site dialog box 39, 498–546 pull delivery model 620 push delivery model 620 PUT requests (HTTP) 570, 596

# **R**

ReadCommitted isolation level 354 ReaderQuota properties of bindings 241– 242, 485 ReadUncommitted isolation level 354 Receive activity 333, 335 Correlation Initializers property 335 ReceiveAndSendReply activity 334, 336 ReceiveReply activity 334 ReceiveRequest activity 297–298, 321 reentrancy in callback operation 605–606 reference, adding to WCF service 19 regasm command 370 registering callback 259 relativeAddress element 29 ReleaseInstanceMode property 270 ReleaseServiceInstanceOnTransactionComplete property 371, 372 reliability of communications 47 reliable message protocol 122 reliable messaging 380–390 implementing 389 in client applications, timeout from 382 vs. reliable sessions 379, 389 and streaming 490 ReliableSessionBindingElement class 77 reliableSession binding extension element 394 reliable sessions 444 implementing with WCF 381–390 vs. multiple-threading 445 and replay attacks 390 reliable sessions binding element 406 RemoveItemFromCart method 266, 359 as durable operation 286 RemoveItemFromCart method of ShoppingCartServiceImpl class 249 RepeatableRead isolation level 354 replay attacks 122, 379, 390–397 ReplayCacheSize property 393 ReplayWindow property 393 ReplyAction property for OperationContract attribute 428 reply channel 428 reply messages, correlating with request messages in workflow instance 335-336 Representational State Transfer model (REST) 14 request channel 428 request messages 46 activity to send 334 correlating with reply messages in workflow instance 335–336 Request method of IRequestChannel class 536 Request property of TransactedReceiveScope activity 373

request/response messaging pattern 433 ResolveService method adding to ProductsServiceProxy class 511 resources availability 475 impersonation to access 160–162 locked by transactions 376 and performance 465 service throttling to control use 466–475 response messages 46 response streaming 488 response time of WCF service 467 restoreShoppingCart method 269 REST (Representational State Transfer) model 14, 547–549 REST Web service for data updates 570–579 querying data by implementing 549–570 service contract for 550 Result property, of ProductExists activity 307 return type of operation changing 218, 223 return values from Execute method of activity 303 for service contract methods 224 RevocationMode property 187 Rich Internet Applications (RIAs) 5–6 role provider 180 RoleProviderName property 179 role providers 124 roles 124 for WCF service defining 174-179 specifying 156–158 round-tripping 238 by WCF runtime 239–242 RouteOnHeadersOnly property 542 Router class private fields 533 ProcessMessage method 535 ServiceBehavior attribute 533 static constructor for 534 routing 523–539 filters defining rules for 544

routing behavior, SoapProcessingEnabled property of 542 RoutingService class 523, 539-546 RoutingService service hosting and configuring 540-545 testing 545-546 RunClients.cmd command 619 runtime environment 45

# $\mathsf{S}$

SalesData service 587 testing 593 client application for 588-592 SalesDataService class 581-582 SalesData WCF Data Service, testing 584-587 SalesOrderHeader entity 551 sample database, AdventureWorks OLTP 9-10 SaveChanges method of DataServiceContext object 595 saveShoppingCart method 263, 269 scalability controlling 467 of workflow services 347 Schemas.microsoft.com.2003.10.Serialization. Arrays. xsd file 105 Schemas.microsoft.com.2003.10.Serialization.xsd file 105 schemas, sharing by services 42 scope for behaviors 402 scripts for certificate management 189 to query AdventureWorks database 368 SecureConversationBindingElement element 406 Secure Sockets Layer (SSL) 125, 167 configuring 136 configuring IIS bindings to support 167– 169 HTTP endpoint configuration with certificate 137-141 security. See also Windows CardSpace basics 121-126 configuring 424-431

data contract serialization and 241-242 federated 645 for HTTP service 142-145 in global environment 6-7 implementing in Windows domain 127-162 lack of exception detail and 111 message-level 126 and performance 465 replay attacks 379 requirements of service 46 specifying requirements for WCF service operations 205-207 SQL Server database for information 175 transport-level 125 WCF Data Services template and 582 SecurityAction.Demand parameter 156 SecurityAction.Deny parameter 156 Security Assertion Markup Language (SAML) 628 SecurityBindingElement class 404, 406 security context token handshaking mechanism for 407 security risk hijacking shopping cart 262 on HTTP connection 75 security token in Windows CardSpace 628 SecurityTokenService class 646 Security Token Service (STS) 642-643 SelectOperation method 527 self-issued cards 641 for Windows CardSpace 629 self-signed certificate 167 Send activity 334 SendAndReceiveReply activity 334, 336 Send GetShoppingCart Response activity PersistBeforeSend property 347 sending messages programmatically 427-431 Send RemoveltemFromCart Response activity PersistBeforeSend property 347 SendReply activity 321, 334, 335, 336 SendReplyToReceiveRequest activity 321, 322

SendResponse activity 297–298, 308 Send SystemFault activity 322 SendTimeout property of client binding 435 <SequenceAcknowledgement> block in messages 387 Sequence activity 321 for TransactedReceiveScope activity 374 sequence of messages need for order 379 numbering for 384 "sequence terminated" SOAP fault message 381 sequencing operations 243, 271–294 Sequential Service activity 305, 306 serializable class 224 for SQL Persistence Provider 285 Serializable isolation level 354 serialization 14 adding WCF service operation for investigating serialization 234–236 of data contract, and security 241 of publicly accessible classes 263 Server Certificates 167 service certification for authenticating to client application 185 client application communication with 49 identifying 201–202 implementing successful 8 memory requirements for 475 preventing impersonation 122 response to client requests 47 versioning 211–222 in WCF Service Model 400–401 Service Activation Editor dialog box 171 ServiceActivationException exception 475 service address 46 service announcements handling 499–506 serviceAuthorization behavior 153 ServiceAuthorizationManager class 634 serviceAuthorization service behavior element 161

ServiceBehavior attribute of Router class 533 ServiceBehavior property 48, 113, 353– 377 ConcurrencyMode property of 443 InstanceContextMode property of 258– 261, 267 investigating 260–262 and ReleaseInstanceMode property 270–271 ReleaseServiceInstanceOnTransaction-Complete property 372 of ShoppingCartServiceImpl class 468 TransactionAutoCompleteOnSession-Close property 372 <serviceBehaviors> section in Shopping-CartHost App.config file 418 Service Configuration Editor 68 service contract for generalized WCF service to accept messages 528 for router service 531 sending Probe request 496 ServiceContract attribute 18, 47 CallbackContract property 600 service contracts 16, 45, 203 adding parameters to existing operation 216–218 breaking and nonbreaking changes to 222–223 changes, and proxy regeneration 208 channel type based on 422 defining synchronous and asynchronous versions of operation 456 FaultContract attribute in 100–101 information on potential faults 99 in ShoppingCartService namespace 245– 246 ISimpleProductsService interface defining 427 modifying 204–223 multiple 220 for REST Web service 550 selective protection of operations 205– 211

SessionMode property of 272 updating 211 for WCF service 18 serviceDebug behavior element 402 service definition file 73 serviceDiscovery behavior element 493, 501 service endpoints 46–47 vs. client endpoint 71 service host applications application configuration file 110 console window, closing 350 exception management 114–118 ServiceHost class 55–57 AddDefaultEndpoints method 82 events 57 to host WCF service in Windows application 58–76 ServiceHost object 407 Description property of 413 opening 57 specifying addresses to be listened to 55 states and transitions 114–115 service instance correlating clients with 346–347 ID for session 279 interaction with channel stack 48 selectively controlling deactivation 270– 271 service instance context modes 257–262 service instance pooling 474 service messages, authenticating with cer $t$ ificate 195–202 serviceMetadata element httpGetEnabled property 85, 118 Service-Oriented Application (SOA), transactions in 351–377 Service-Oriented Architecture (SOA) 7–9, 42–43, 203 service-oriented wrappers 295 service reference, adding to ProductsWorkflowClient project 314 Service Reference Settings dialog box 446 services configuring to support discovery 492 "instance context" for 602

services collection adding metadata 509 service security context, AuthorizationContext property of 633–634 ServiceSecurityContext class 183 Current.PrimaryIdentity.Name property 191 Service svc file 25 ServiceThrottle class properties 466–467 service throttling 465, 466–475 configuring 467–474 default values for 472 purpose of 474 serviceThrottling behavior element 471– 472 Service Trace Viewer 396, 481, 483, 594 Service Trace Viewer utility 145 SessionMode property of service contract 272 sessions 445 bindings and 278 disabling 443 for durable service 279 reliability implementing with WCF 381–390 vs. reliable messaging 379 tables for storing information 293 transactions and 372 in workflow service 337–350 session state, persisting to persistence store 290 SetEntitySetAccessRule method of DataServiceConfiguration class 582 SetEntitySetPageSize method 583 SetTransactionComplete method 367 shopping cart 243–244, 337 hijacking 262 ShoppingCartBehavior behavior creating behavior extension element for 415 ShoppingCartService configuration to use 416–419 ShoppingCartClient application configuring to use Windows CardSpace to send token 635–637

custom binding for 395-397 doClientWork method 468 ShoppingCartGUIClient application 345 addItem Click method 282 examining 280 poor practices in initial version 283 updating 288-292 user interface code 281-282 version using streaming 489 ShoppingCartHost application App.config file 529 configuring to host ShoppingCartRouterService service 537-538 ShoppingCartInspector.cs file 409 ShoppingCartItem class 245, 285, 338 ShoppingCartPhotoService service 478 configuring to transmit MTOM-encoded messages 482-484 default process for sending messages 482 GetPhoto operation 478 version using streaming 489 ShoppingCartRouter service creating 530-537 ShoppingCartHost application configuration to host 537-538 testing 538-539 ShoppingCartService.Activities.cs file 338 ShoppingCartServiceImpl class AddItemToCart method 265 OperationBehavior attribute 354-355 code to check stock levels 356 GetShoppingCart method 267 InstanceContextMode property of the ServiceBehavior attribute 267 RemoveltemFromCart method 266 as durable operation 286 restoreShoppingCart method 264, 269 ServiceBehavior attribute of 468 ShoppingCartService service 529-530 applying throttling 468-474 change to authorize users based on email address 632-634 channels for transactions and reliable sessions 394 client application for testing 253-257

configuring for claims-based security 629-632 configuring to use ShoppingCartBehavior behavior 416-419 creating 244 creating behavior 412-414 custom binding for 392 host application 251-253 message inspector for 409-411 operations sequence 271-272 controlling 273-274 testing 274-294 programmatically creating and using custom binding 405-409 reconfiguring as durable service 284-288 reliable sessions enabled 381 state management 262 testing capabilities 267-270 testing 638-641 information cards for 637 transactions 353 configuring client applications for flow  $364$ configuring service to flow from client applications 360 modifications for indicating success 366 testing 365-369 using block 361 workflow 338-342 configuring as durable service 347 ShoppingCartService workflow service hosting 343-345 testing 345-346 shutdown message, broadcasting by service 500 signature 185 for MTOM messages 478 Silverlight. See Microsoft Silverlight Simple Object Access Protocol (SOAP) 547 Single instance context mode 259, 261 Site Bindings dialog box 51, 168 "small-endian" 32-bit processor 4 SOAP (Simple Object Access Protocol) 5, 219

SOAP fault messages one-way operation and 434 "sequence terminated" 381 SOAP faults 94 modifying client applications to catch 96 strongly-typed 99–110 modifying WCF service to throw 101– 103 WCF client modified to catch 108–110 throwing and catching 94–99 SOAP header, <AckRequested> block 385 SOAP messages 204, 400 for client parameters passed into operation 532 in Message object 410 MTOM for sending and receiving 476 raw format 484 SoapProcessingEnabled property of routing behavior 542 SOAP serialization 231 SOAP specification 94, 429 sockets 2 Solution 'ProductsServiceLibrary' Property Pages dialog box 72 "A specified logon session does not exist..." message 140 spoofing 122 spoof service 185 SQL Persistence Provider 279, 287, 293 persistence store for 283–284 serializable class for 285 SqlPersistenceProvider Factory class 287 SQL Server adding default accounts for application pools 41 updating user information in database 192 SQL Server persistence provider 529 SslStreamSecurityBindingElement class 404 standard endpoints 492 configuration 494 starting Internet Information Services (IIS) 197 WCF service, code for 65–67

Windows service 85–87 startup projects, multiple projects set as 256 state information, maintaining between operations 243 stateless, REST model as 549 state maintenance with durable service 279–294 with PerCall instance context mode 262– 270 testing capabilities of ShoppingCartService service 267–270 in WCF service 244–271 in workflow service 337-350 stopping Internet Information Services (IIS) 197 WCF service, code for 65–67 Windows service 85–87 StreamedRequest value for TransferMode property 487 StreamedResponse value for TransferMode property 488 Streamed value for TransferMode property 488 streaming data 487–490 and client application 487–488 message-level security and 490 operation design to support 488–490 ShoppingCartPhotoService version using 489 stream upgrades 404 strongly-typed SOAP faults 99–110 WCF client modified to catch 108–110 WCF service modified to throw 101-103 subscribe operations in ProductsService service 615–618 subscribing, delivery models for 620 Subscription Manager 622 svcutil utility 49, 103, 106, 203, 220, 229, 419 /async flag 446 SymmetricSecurityBindingElement class 404 System.Collections.Concurrent namespace 502 System.Data.Entity assembly 245

System.Data.Services.EntitySetRights enumeration 583 system-defined endpoints or application-defined 518 SystemFault object creating 322 FaultException based on 103 System.IdentityModel.Claims.ClaimSet class 641 System.Net.PeerToPeer namespace 599 System.Runtime.Serialization namespace 14 System.ServiceModel.Activities namespace 328 System.ServiceModel assembly, adding reference to 34 System.ServiceModel.Channels namespace 405 System.ServiceModel.ClientBase generic abstract class 425 System.ServiceModel.Discovery.FindCriteria object 496-546 System.ServiceModel.Discovery namespace 500, 507 System.ServiceModel.DuplexClientBase class 601 System.ServiceModel.FaultException obiect 95 System.ServiceModel namespace 14 predefined bindings in 78 WorkflowServiceHost class 328 System.ServiceModel.Routing namespace 523 System.ServiceModel.Web assembly 549 System.ServiceModel.Web namespace 14, 559 System.TimeoutException 435 System.Transactions namespace 352 System.Web.Security.Roles class IsInRole method 183 System.Xml namespace 410

#### T

TCP endpoint, creating for discovery proxy connection 520 TCP protocol 49, 72

configuring client application to connect with 52 configuring host environment for WCF Service to support 51-52 for discovery 517 protecting at message level 127-135 restricting maximum number of concurrent sessions 257 TCP transport channel binding elements to implement 407 templates Class Library 10 for WCF service 9.13 for WCF Service Library template 58 Tempuri.org.wsdl file 105 Tempuri.org.xsd file 104 TerminateSequence message 388 testina AdventureWorks Administrative Operations service, client applications for  $440$ AdventureWorksAdmin queue 462-463 ASP.NET client application 655-656 authorization for WCF service 158-163 ChangeStockLevel method 36 client applications 424-431 for workflow service 317 COM+ applications 665-668 CurrentStockLevel method 35 discovery proxy 521-522 durable service 292-294, 349-350 endpoints 76 FaultException handler 97-99 fault handling in ProductsWorkflowService service 324 ListProducts method 34 output messages for 438 ProductsSales REST Web service 561-565, 577-579 ProductsService service 505-506 ProductsService service event 619 ProductsWorkflowService service 310- $312$ host for 331-332 IIS host 328

RoutingService service 545-546 SalesData service 593 client application for 588-592 SalesData WCF Data Service 584-587 ShoppingCartRouter service 538-539 ShoppingCartService service 638-641 client application for 253-257 information cards for 637 operation sequencing 274-294 state management capabilities 267-270 transactions 365-369 ShoppingCartService workflow service 345-346 WCF service 41, 182-185 with Internet Explorer 27-30 Windows host environment 70 Windows service 89-90 TestProductsService method 607, 611, 612 text encoding channel 401 binding elements to implement 407 Thawte 138 "There is a problem with the website's security certificate" error 174 "This operation would deadlock because..." message 605 threads in callback operation 605-606 and service instance lifetime 259 throughput 467, 475 thumbprint of certificate 138 timeouts one-way operations and 435-436 from reliable messaging in client applications 382 time-stamped identifier for replay detection 391 time-stamp in message 122 token in Windows CardSpace 628 specifying type expected 630 trace messages from client applications 383-390 trace output examining 133-135 running WCF client and service to examine 145-146 TraceOutputOptions property for trace information 132

tracing configuring 382, 593-595 information for WCF 131 WriteLine statement for 468 TransactedReceiveScope activity 374 properties 373 transactional requirements of service 46 TransactionAutoCompleteOnSessionClose property 371 of ServiceBehavior property 372 TransactionAutoComplete property 359 of OperationBehavior attribute 355, 371, 372 transaction channels 47 transaction flow binding element 406 transactionFlow binding extension element 394 TransactionFlow property 360 TransactionIsolationLevel property 353-377 TransactionProtocol property 360, 369 transactions aborted client requests impact 474 aborting 357 and multi-threading 372 COM+ component support for 664 configuring client applications for flow to ShoppingCartService service 364 creating in client application 361-364 enabling in ShoppingCartService service 353 for internal consistency 351-377 in ShoppingCartService service, testing 365 in workflow service 373-377 isolation levels for 354 long-running 376-377 and messaging 372 one-way operations and 435 ShoppingCartService service configured to flow from client applications 360 in WCF service 352-371 TransactionScope activity workflow client using 375 TransactionScope object Complete method 363, 366 nested 363

TransactionScopeOption parameter 362 TransactionScopeRequired property 359– 360 of OperationBehavior attribute 355, 362 TransferMode property of BasicHttpBinding binding 490 of binding configurations 487–488 Buffered setting 382 transport channels 47, 392, 400 in channel stack 48 TransportClientCredentialType property 136, 148, 150 Transport Layer Security (TLS) 125, 127 transport-level encryption 170 transport-level security 125, 381, 391, 444, 529 advantages and disadvantages 126 for BasicHttpBinding binding for WCF client 136–137 for WCF service 136–137 implementing for testing 654 message queue support for 460 transport protocol 46 TransportSecurityBindingElement class 404 TransportWithMessageCredential mode 128, 143 Trusted People store 186 importing certificates to 188 TrustedStoreLocation property 187 trust relationships between separate domains 124 trustworthiness of client applications 165 of client certificates, verifying 186-187 TryCatch activity 323 Catches section 320 types of parameters changing 218, 223

## **U**

udpAnnouncementEndpoint endpoint 501 udpDiscoveryEndpoint endpoint 492, 494 uninstalling Windows service 90 Universal Description, Discovery, and Integration (UDDI) 656 UnknownMessageReceived event 57, 118

"Unreachable code detected" warning 191 "An unsecured or incorrectly secured fault as received from the other party" message 180 unsubscribe operations in ProductsService service 615–618 UpdateCustomer method 572, 573–574, 577 UpdateProductDetails method adding implementation 234 Update Service Reference feature 33 UriTemplate property 552, 571 "URL reservation successfully added" message 141 user account, adding to group 424 User Account Control dialog box 39 user application hosting service in 54–57 hosting WCF Service in 84 username Properties dialog box 424 user names 625 usernames 182 Active Directory query to verify 123 Windows Integrated Security and 151 UserName token 172 users *See also* authentication authorization 152–160 concurrent, and data changes 353 creating certificates to identify 188 displaying name when calling operation in WCF service 146–147 for WCF service, defining 174-179 investigating identifiers authenticated with certificates 190-191 modifying WCF client to supply credentials 148–150 service authentication of 123 updating information in SQL Server database 192–195 using statement 19, 20, 33 in ShoppingCartService service 361

# **V**

Validate method 411, 412 validating users with Windows Card-Space 627 validation of parameters 555

variables, setting type 315 VeriSign 138 versioning and data contract compatibility 238-242 services 211-222 **Version Tolerant Serialization 238 Visual Basic** for creating DatabaseFault object 321 for workflow activities 299 Visual Studio 3 for building WCF service 9-30 installing ASP.NET for .NET Framework 50 running as administrator 39 Web deployment Tool 326 void methods, one-way methods as 437 volatile messages 457 vulnerability of messages on network 379

#### W

WaitForAsyncResult utility method 512 WCF Data Services 579-598 client application exception handlers 597-598 client library 587 consuming in client application 587-595 for modifying data 595-597 WCF Data Services template 547 **WCF framework** flexibility 48 predefined bindings 77-80 WCFPersistence database 529 **WCF** runtime acknowledgment message from 386 built-in channels 47 client application connection to service 419-426 determination of certificate validity 141 endpoint default values 68 exception for exceeded message size 490 exception thrown by 272 limits on array length in messages 485 mappings for converting between XML and .NET Framework types 37 round-tripping by 239-242

selective control of service instance deactivation 270 single channel stack created by 525 WCF service startup and 204 **WCF** service adding HTTP endpoint 72-74 adding method 212-215 adding operation 218-222 adding reference 19 asynchronous operations 447-457 building 9-30 building application to host 58-76 client application connection settings 32 code to start and stop 65-67 COM+ application as 657-668 configuring activation and binding 171-174 host environment to support TCP 51-52 to send exception details 112-113 and testing 24-30 to use ASP.NET Role Provider and ASP. NET Membership provider 179-180 to use WSDualHttpBinding binding 613-614 configuring COM+ application as 661-665 creating 13-16 defining data contract for 16-17 deploying in IIS 39-41 without .svc file 29 disconnecting from 36 displaying messages in 235 entity model 10-13 exporting certificate 198-199 hosting with ASP.NET Web site 170 in user application 54-57 with Windows application 63 with Windows Process Activation Service 49-54 in Windows service 84-90 how it works 45-49 implementing 18-24 importing code into IIS Web site 170-171

message queuing use in 458–460 modifying to throw SOAP faults 94–96 to throw strongly-typed SOAP faults 101–103 to throw unanticipated exception 111 in ProductsWorkflowService project 309 replacing ASPNET Web service with 651–654 response time and throughput 467 sequencing operations in 271–294 service contract 18, 203 testing 182–185, 207–211 with Internet Explorer 27–30 timeout 383 to support ASPNET client 647–656 transactions 371–372 verifying client application authentication 200–201 WCF Service Configuration Editor 68, 663 and binding configuration 127 WCF service contract 47 WCF Service Library 58 testing with WcfTestClient application 59–63 WCF Service Model 399–419, 524 behaviors 401–403 composing channels into bindings 403– 408 inspecting messages 408–419 services and channels 400–401 WCF service wrapper, for COM+ components 657 WcfSvcHost utility 59 displaying 61 WcfTestClient application 62 testing WCF Service Library with 59–63 WCF Test Client window displaying 62 Web applications 3 creating 169 Web browser, for testing ProductsSales REST Web service 561–565 Web.config file 25-26, 649 <connectionStrings> element 27 <protocolMapping> section 83

<serviceHostingEnvironment> element 173 <systemserviceModel> section 26 <systemWeb> section <authentication> element 179 <roleManager> element 179 Web deployment Tool 326 WebFaultException exception 555, 573, 575 WebGet attribute 552, 570 WebGet send response messages formatting 552 WebHttpBehavior endpoint behavior 559 WebHttpBinding binding 80, 360 and sessions 278 WebInvoke attribute 570, 571 Web resources custom AuthorizationManager 635 on custom channels 400 Custom Demux sample 527 data contracts, versioning strategy 231 FindPrivateKey utility 197 on JSON 6 Kerberos protocol 123 makecert utility 138 on Microsoft Authorization Manager 124 OASIS security standards 7 on peer-to-peer applications 599 public key cryptography 125 on Security Token Service 642 on SOAP 5 Version Tolerant Serialization 238 on Windows Azure 9 on Windows CardSpace 642 on WSDL 5 WS-I Basic Profile specification 656 XMLorg 4 Web service environment maintaining state 243 WebServiceHost class 559 Web services 3, 49 REST model and 548 sending and receiving requests 5 technical standards and 78

Web Services Atomic Transaction (WS-AtomicTransaction) specification 351-352 Web Services Description Language (WSDL) document 5 schema 29 Web Services Enhancements (WSE) 7, 648 Web sites default protocol bindings for 51 user access to 175 well-known address, for discovery intermediary service 507 While activity 337, 339 Windows 7, "There is a problem with the website's security certificate" error 174 Windows application, creating to host WCF service 63 Windows Application Event log 89 Windows authentication BasicHttpBinding binding configuration to use 150-151 Windows Azure 8 Windows CardSpace 626-646 identity provider for 641-643 information cards for 627, 628 self-issued cards for 629 validating users with 627 Windows CardSpace console 637-638 **Windows Communication Foundation** Service-Oriented Architecture and 7-9,  $42 - 43$ Windows domain, security implementation 127-162 Windows environment, authentication in 123-124 Windows Features dialog box 50 **Windows Firewall 72** Windows host application configuring 67 Windows host environment testing 70 Windows Identity Foundation (WIF) 646 Windows Integrated Security 124, 143, 262 and user names and password transmis $sion$  151

Windows operating system and SOA platform 8 WindowsPrincipal object 157 Windows Process Activation Service (WAS) installing and configuring 50 WCF service hosting with 49-54 Windows Security Alert message box 97 Windows Server AppFabric 54-55, 347 and durable service 279 Windows service creating installer 88 hosting WCF service in 84-90 installing 88-89 starting and stopping 85-87 testing 89-90 uninstalling 90 WindowsStreamSecurityBindingElement class 404 Windows Token Role Provider 124 configuring WCF service to use 153-154 Windows users, authentication of 146-152 workflow as durable service 347-350 for ShoppingCartService service 338-342 workflow activities Visual Basic syntax for 299 WorkflowInvoker class 329 workflow service client application for 313-317 creating 313-316 testing 317 ConfigurationName property 298 correlating request and reply messages in instance 335-336 debugging 312 handling faults 317-325 hosting in custom application 328-332 in IIS 325-328 implementing 296-312 implementing common message patterns 332-337 passing information into activity 303 session management 337-350 state maintenance 337-350 transactions in 373-377

WorkflowServiceHost class 328-329 WorkflowServiceHost object, creating 330 **Workflow Toolbox** Messaging section 333-335 World Wide Web 3 REST model and 548 WriteLine statement 315 for tracing 468 ws2007FederationHttpBinding binding 629 WS2007FederationHttpBinding binding 80 and sessions 278 WS2007HttpBinding binding 79, 171, 206, 421, 444, 478, 490 and client callbacks 606 configuring to require Username authentication 150 encryption algorithm 145 and sessions 278 SOAP messaging format for 429 WCF client configuration to connect to 144 WCF service configuration with endpoint based on 143 WS2007HttpBinding class 421 WS2007HttpBinding IProductsService client endpoint 492 WS2007HttpBinding\_IShoppingCartService endpoint 254 wsatConfig.exe utility 370 WS-AtomicTransaction protocol implementing 369-371 WS-Discovery specification 491 versions 494 WSDL. See Web Services Description Lanquage (WSDL) WSDL (Web Services Description Lanquage) disabling metadata publishing 561 WSDualHttpBinding binding 79, 478, 606 and reliable messaging 389 and sessions 278 WCF Service configuration to use 613-614

WS-Eventing specification 621-622 WSFederationHttpBinding binding 80, 478 and reliable messaging 389 and sessions 278 WSHttpBinding binding 79, 382 and client callbacks 606 and reliable messaging 389 and sessions 278 WSHttpContextBinding binding 79, 288, 536 and sessions 278 WS-I Basic Profile 78, 656 WS-Policy framework 43 WS-ReliableMessaging protocol 78, 379, 380, 381 bindings and 389 message organization in conversation 384 WS-SecureConversation specification 395 WS-Security specification 78, 126 WS-\* specifications ASP.NET Web services and 648 WS-\* Specifications 78 WS-Transactions specification 78

# X

XAML files, reading 330 XamlServices class, Load method 330 .xamlx file extension 297 XmlDictionaryReader object 486 XML (eXtensible Markup Language) 4, 46, 548 for SOAP messages 476 XML files Notepad to view 268 and privacy 269 XML schema 4 for messages to and from Web service 37 XML serializer 263 XmlSerializer object 264, 268

# **About the Author**

**John Sharp** is a Principal Technologist at Content Master Ltd, a technical authoring company based in the United Kingdom. There he researches and develops technical content for technical training courses, seminars, and white papers Throughout his development career, John has been active in training, developing, and delivering courses. He has conducted training on subjects ranging from UNIX Systems Programming, to SQL Server Administration, to Enterprise Java Development

John is deeply involved with .NET development, writing courses, building tutorials, and delivering conference presentations covering Visual C#, WCF, SQL Server, Visual J#, ASPNET, and Windows Server AppFabric Apart from *Windows Communication Foundation Step By Step*, John has also authored five editions of *Microsoft Visual C# Step By Step*, and *Microsoft Visual J# .NET*, all published by Microsoft Press